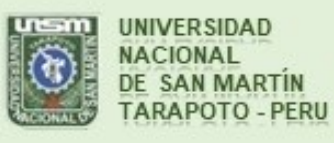

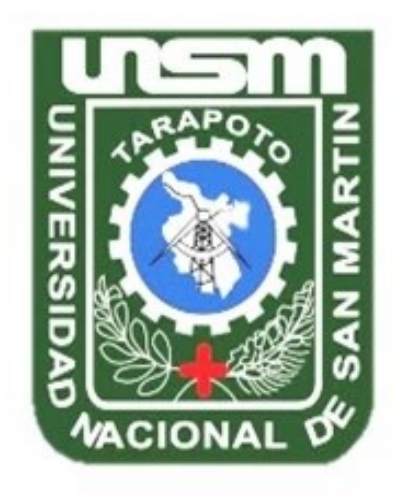

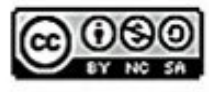

Esta obra está bajo una Licencia **Creative Commons Atribución-**NoComercial-Compartiriqual 2.5 Perú. Vea una copia de esta licencia en http://creativecommons.org/licenses/by-nc-sa/2.5/pe/

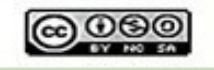

Obra publicada con autorización del autor

# **UNIVERSIDAD NACIONAL DE SAN MARTÍN - TARAPOTO FACULTAD DE INGENIERÍA CIVIL Y ARQUITECTURA ESCUELA PROFESIONAL DE INGENIERÍA CIVIL**

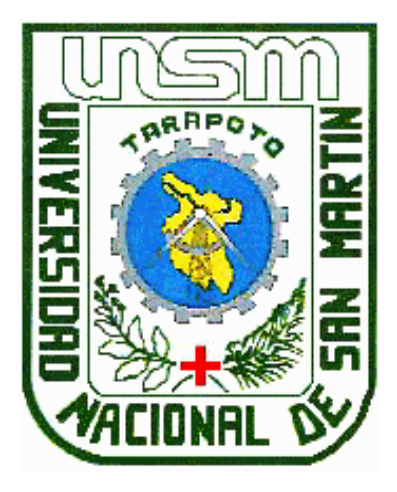

**Diseño hidráulico de un embalse regulador de caudales en máximas avenidas con fines de control de inundaciones en la quebrada Apanguraico de la localidad de Alfonso Ugarte, distrito de Shamboyacu, provincia de Picota – San Martín 2018**

 **Tesis para optar el Título Profesional de Ingeniero Civil**

**AUTOR:**

**Gilver Hidalgo Pezo**

**ASESOR:**

**Ing. M. Sc. Eduardo Pinchi Vásquez**

## **TOMO I**

**Tarapoto – Perú**

**2020**

# UNIVERSIDAD NACIONAL DE SAN MARTÍN - TARAPOTO FACULTAD DE INGENIERÍA CIVIL Y ARQUITECTURA ESCUELA PROFESIONAL DE INGENIERÍA CIVIL

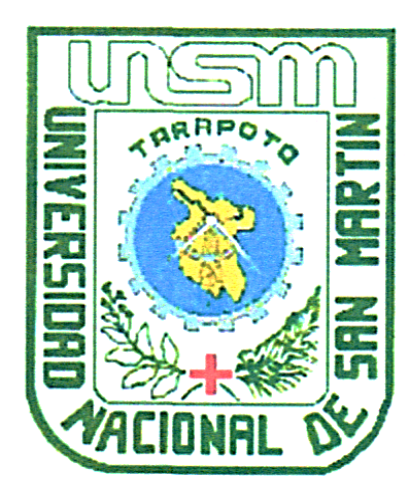

Diseño hidráulico de un embalse regulador de caudales en máximas avenidas con fines de control de inundaciones en la quebrada Apanguraico de la localidad de Alfonso Ugarte, distrito de Shamboyacu, provincia de Picota – San Martín 2018

## **AUTOR:**

**Gilver Hidalgo Pezo** 

Sustentada y aprobada el 16 de noviembre del 2020, ante el honorable jurado:

Ing. Dr. José Del Carmen Pizarro Baldera Presidente Ing. Ernesto Eliseo García Ramírez Vocal

Ing. Carlos Segundo Huamán Torrejón **Miembro** Ing. M. Sc. Eduardo Pinchi Vasquez sesor

## Declaratoria de autenticidad

Gilver Hidalgo Pezo, con DNI Nº 43161388, egresado de la Facultad de Ingeniería Civil y Arquitectura, Escuela profesional de Ingeniería Civil de la Universidad Nacional de San Martín - Tarapoto, con la tesis titulada: Diseño hidráulico de un embalse regulador de caudales en máximas avenidas con fines de control de inundaciones en la quebrada Apanguraico de la localidad de Alfonso Ugarte, distrito de Shamboyacu, provincia de Picota – San Martín 2018.

Declaro bajo juramento que:

- 1. La tesis presentada es de mi autoría.
- 2. La redacción fue realizada respetando las citas y referencias de las fuentes bibliográficas consultadas.
- 3. Toda la información que contiene la tesis no ha sido auto plagiada;
- 4. Los datos presentados en los resultados son reales, no han sido alterados ni copiados, por tanto, la información de esta investigación debe considerarse como aporte a la realidad investigada.

Por lo antes mencionado, asumo bajo responsabilidad las consecuencias que deriven de mi accionar, sometiéndome a las leyes de nuestro país y normas vigentes de la Universidad Nacional de San Martín - Tarapoto.

Tarapoto, 16 de noviembre del 2020.

Bach. Gilver Hidalgo Pezo DNI Nº 43161388

## Declaración jurada

Gilver Hidalgo Pezo, con DNI Nº 43161388, Domicilio en el Jirón Jorge Chávez Nº1450 Tarapoto, a efecto de cumplir con las Disposiciones Vigentes consideradas en el Reglamento de Grados y Títulos de la Facultad de Ingeniería Civil y Arquitectura de la Universidad Nacional de San Martin - Tarapoto, Declaro bajo juramento que, todos los documentos, datos e información en la presente tesis, son auténticos y veraces.

En tal sentido asumo la responsabilidad que corresponda ante cualquier falsedad, ocultamiento u omisión tanto de los documentos como de la información aportada, por lo cual me someto a lo dispuesto en las Normas Académicas de la Universidad Nacional de San Martin - Tarapoto.

Tarapoto, 16 de noviembre del 2020.

Bach. Gilver/Hidalgo Pezo

Formato de autorización NO EXCLUSIVA para la publicación de trabajos de investigación, conducentes a optar grados académicos y títulos profesionales en el Repositorio Digital de Tesis

1. Datos del autor:

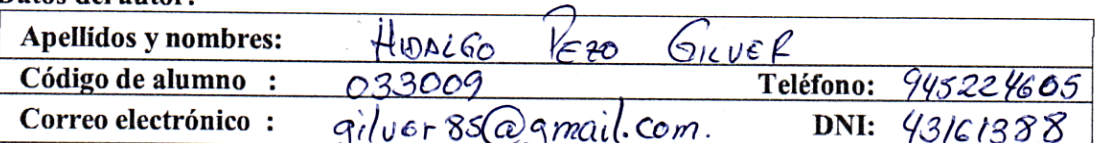

(En caso haya más autores, llenar un formulario por autor)

#### 2. Datos Académicos

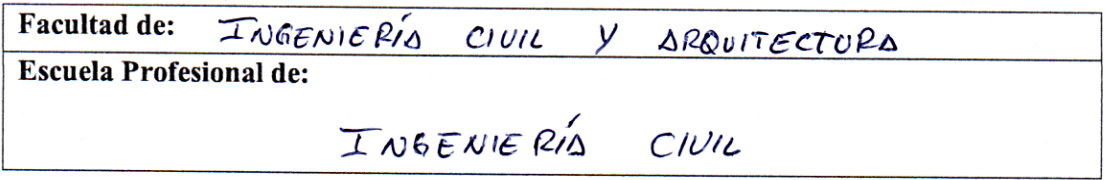

#### 3. Tipo de trabajo de investigación

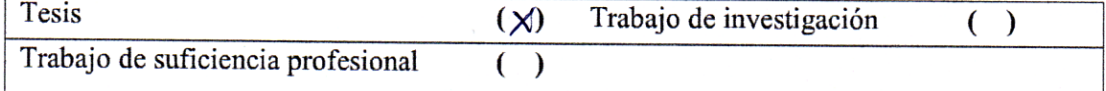

#### 4. Datos del Trabajo de investigación Titulo .

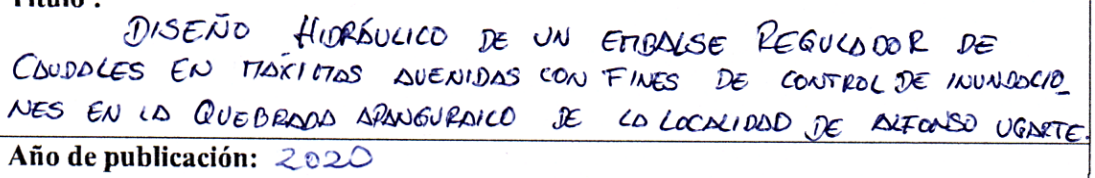

#### 5. Tipo de Acceso al documento

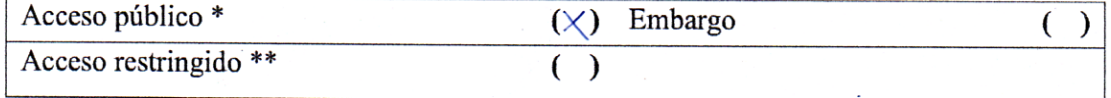

Si el autor elige el tipo de acceso abierto o público, otorga a la Universidad Nacional de San Martín - Tarapoto, una licencia No Exclusiva, para publicar, conservar y sin modificar su contenido, pueda convertirla a cualquier formato de fichero, medio o soporte, siempre con fines de seguridad, preservación y difusión en el Repositorio de Tesis Digital. Respetando siempre los Derechos de Autor y Propiedad Intelectual de acuerdo y en el Marco de la Ley 822.

En caso que el autor elija la segunda opción, es necesario y obligatorio que indique el sustento correspondiente:

#### 6. Originalidad del archivo digital.

Por el presente dejo constancia que el archivo digital que entrego a la Universidad Nacional de San Martín - Tarapoto, como parte del proceso conducente a obtener el título profesional o grado académico, es la versión final del trabajo de investigación sustentado y aprobado por el Jurado.

#### 7. Otorgamiento de una licencia CREATIVE COMMONS

Para investigaciones que son de acceso abierto se les otorgó una licencia Creative Commons, con la finalidad de que cualquier usuario pueda acceder a la obra, bajo los términos que dicha licencia implica

https://creativecommons.org/licenses/by-nc-sa/2.5/pe/

El autor, por medio de este documento, autoriza a la Universidad Nacional de San Martín -Tarapoto, publicar su trabajo de investigación en formato digital en el Repositorio Digital de Tesis, al cual se podrá acceder, preservar y difundir de forma libre y gratuita, de manera íntegra a todo el documento.

Según el inciso 12.2, del artículo 12º del Reglamento del Registro Nacional de Trabajos de Investigación para optar grados académicos y títulos profesionales - RENATI "Las universidades, instituciones y escuelas de educación superior tienen como obligación registrar todos los trabajos de investigación y proyectos, incluyendo los metadatos en sus repositorios institucionales precisando si son de acceso abierto o restringido, los cuales serán posteriormente recolectados por el Repositorio Digital RENATI, a través del Repositorio ALICIA".

Firma V huella del Autor

8. Para ser llenado en el Repositorio Digital de Ciencia, Tecnología e Innovación de Acceso Abierto de la UNSM - T.

Fecha de recepción del documento.

 $0410112021$ 

UNIVERSIBAD NACIONAL DE SAN MARTÍN - T. Repositorio Digital de Ciencia, Tecnología e Innovación de Acceso Abierto - UNSM-T. .......... Ing. M. Sc. Alfredo Ramos Perea Responsable

<span id="page-6-0"></span>¥,

\*Acceso abierto: uso lícito que confiere un titular de derechos de propiedad intelectual a cualquier persona, para que pueda acceder de manera inmediata y gratuita a una obra, datos procesados o estadísticas de monitoreo, sin necesidad de registro, suscripción, ni pago, estando autorizada a leerla, descargarla, reproducirla, distribuirla, imprimirla, buscarla y enlazar textos completos (Reglamento de la Ley No 30035).

\*\* Acceso restringido: el documento no se visualizará en el Repositorio.

## **Dedicatoria**

## **A mi familia**

A toda mi hermosa familia por estar siempre pendiente de mí, quienes se alegraron con mis logros y me motivaron para continuar cuando conocían mis derrotas; los que aún me acompañan por el camino sinuoso de la vida.

Gilver Hidalgo Pezo

## **Agradecimiento**

<span id="page-8-0"></span>A la Universidad Nacional de San Martín por ser el alma mater de estudios superiores de la región San Martín.

A los docentes por el conocimiento impartido y compartido hacia mi persona.

A mi promoción de estudios de la universidad un grupo de personas que se convirtieron en parte de mi vida, que me apoyaron directa e indirectamente en la concepción del siguiente trabajo.

Gilver Hidalgo Pezo

# Índice general

<span id="page-9-0"></span>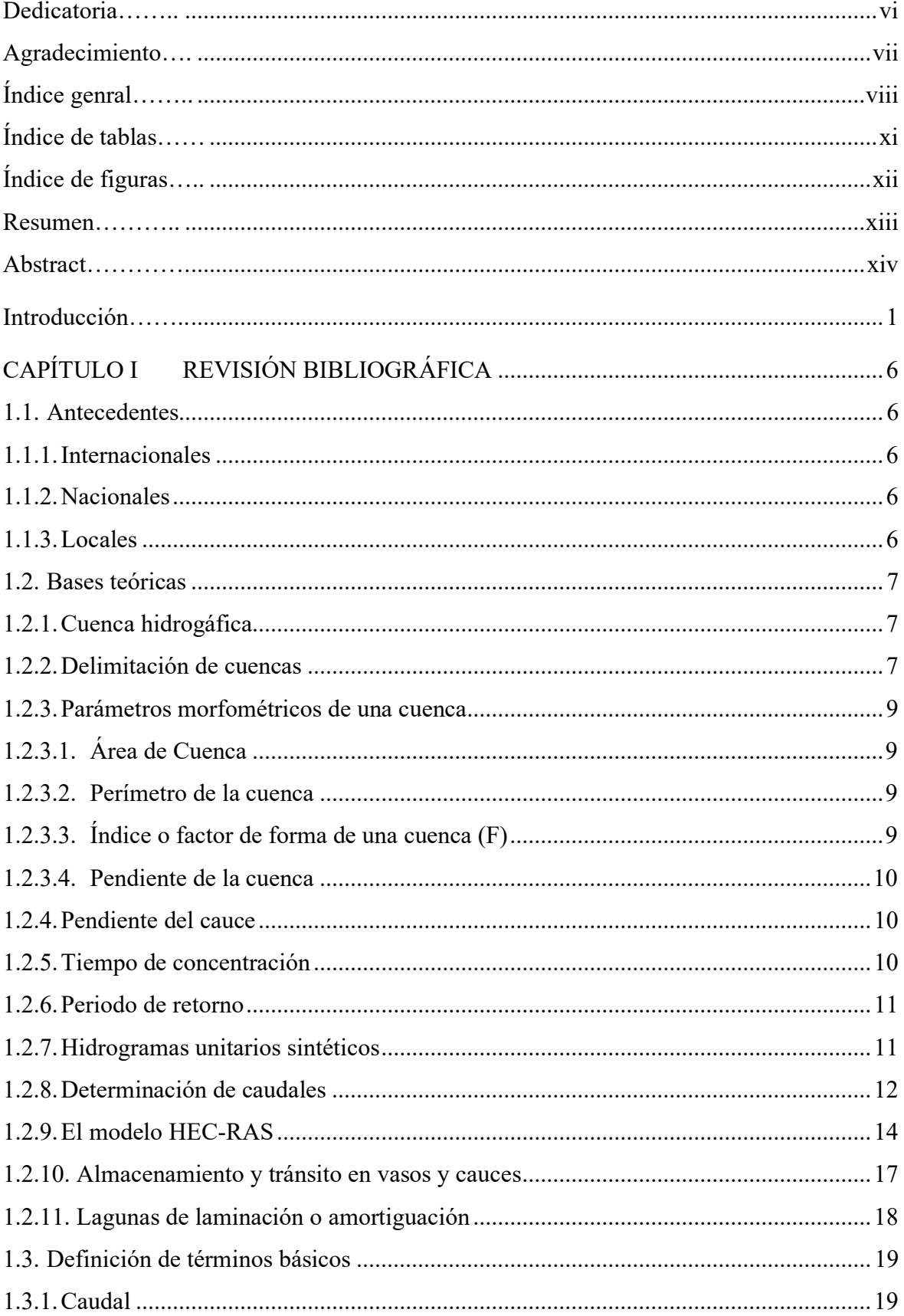

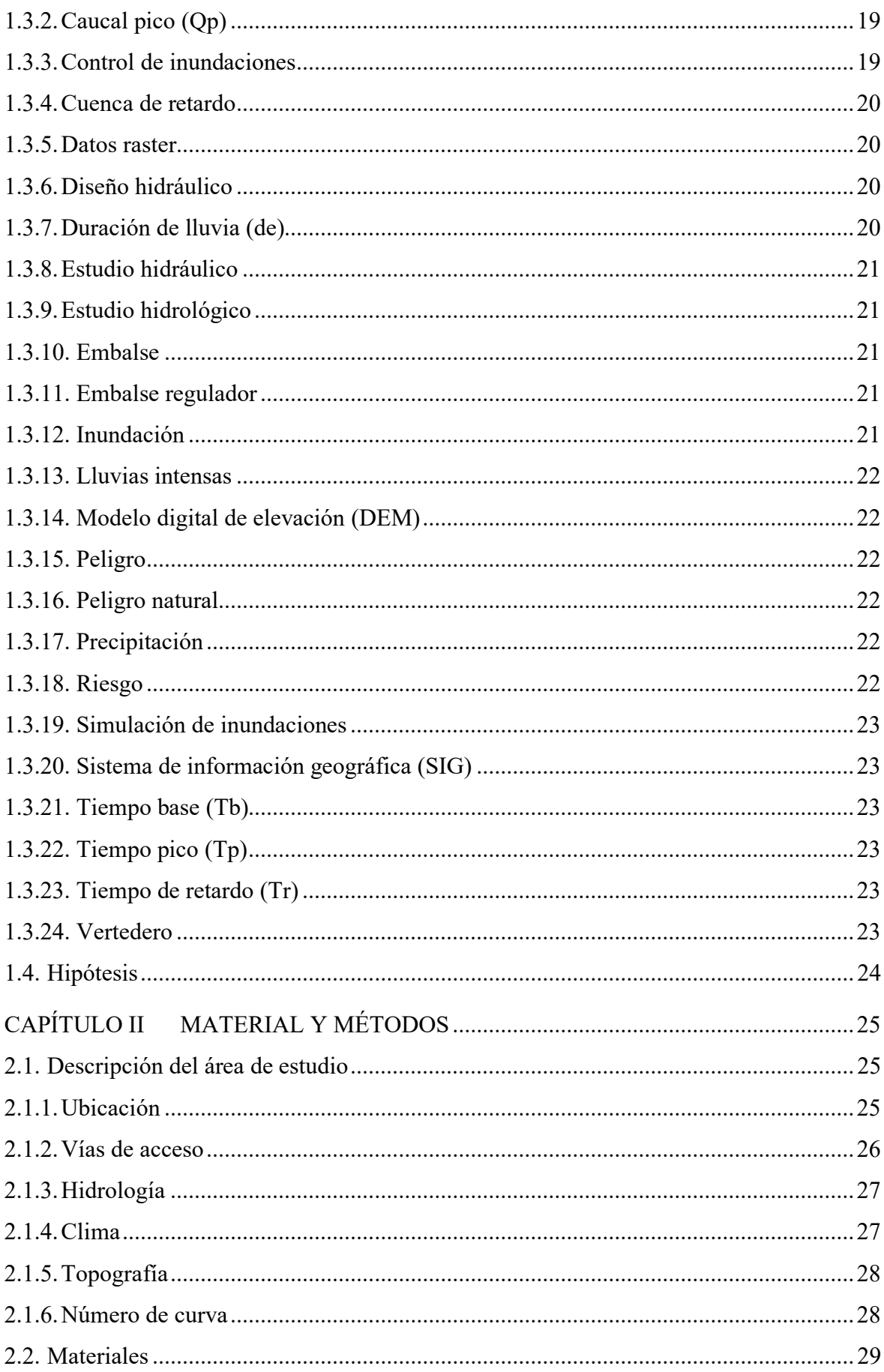

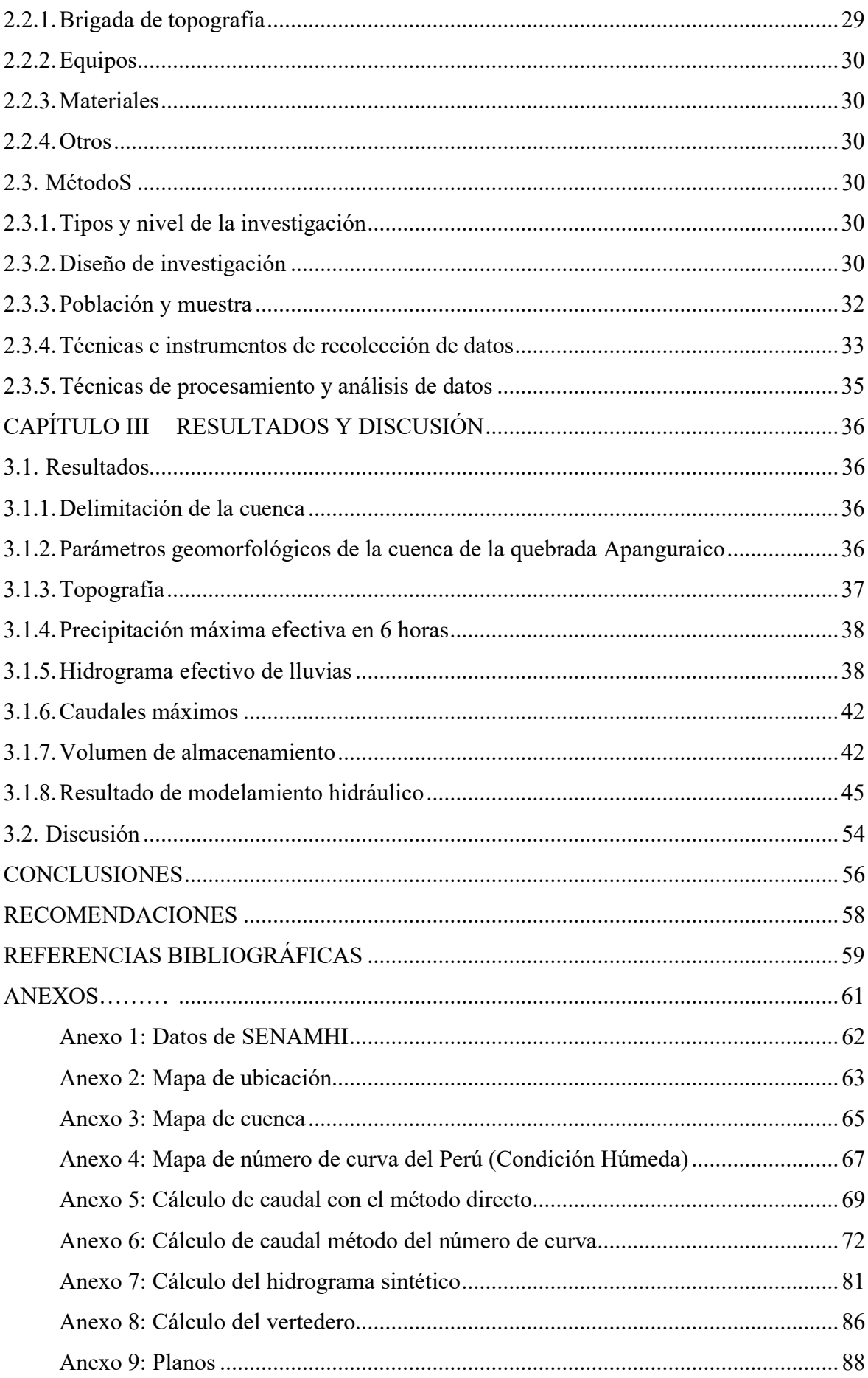

## **Índice de tablas**

<span id="page-12-0"></span>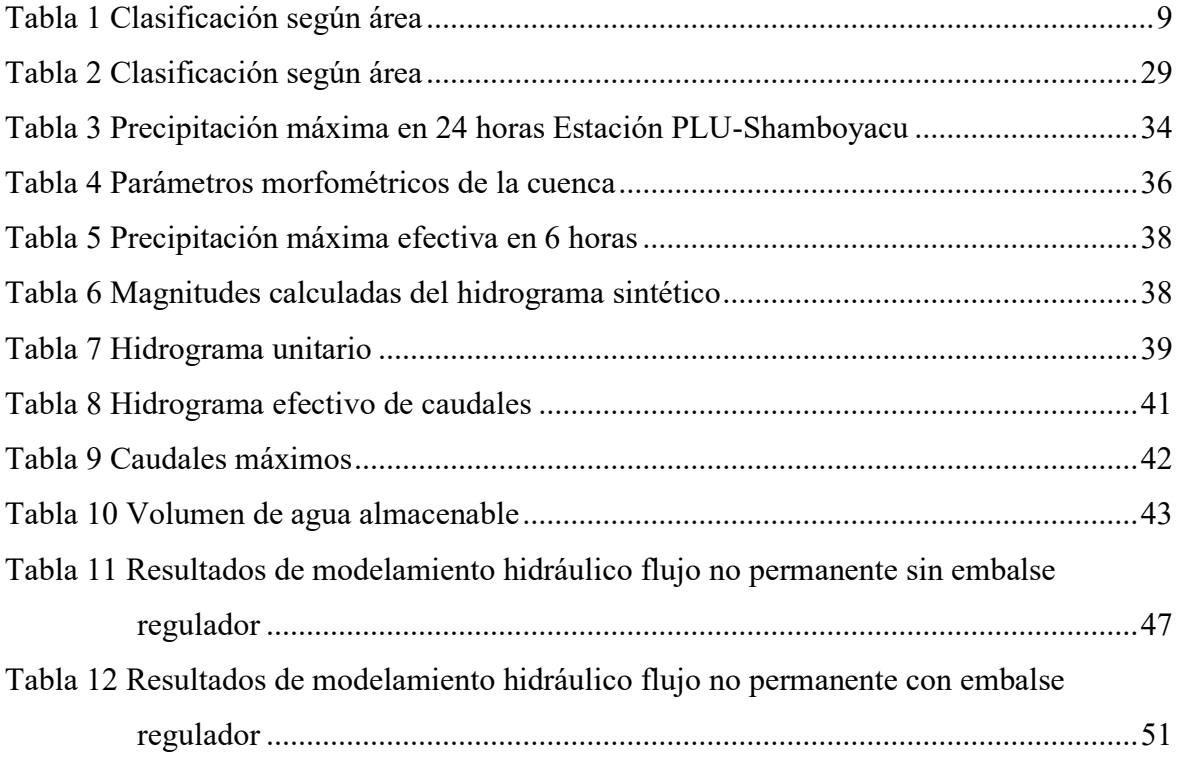

# **Índice de figuras**

<span id="page-13-0"></span>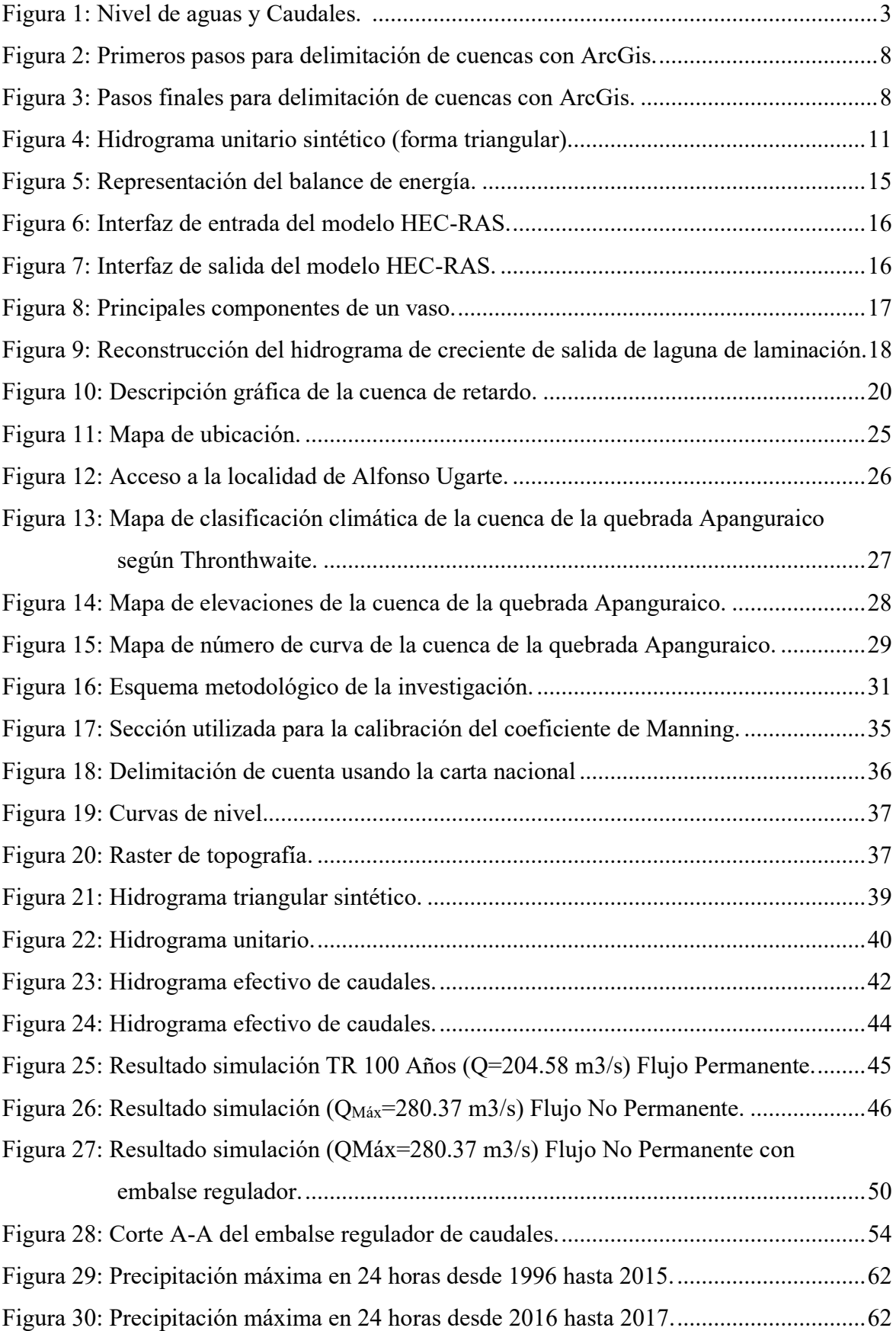

### **Resumen**

<span id="page-14-0"></span>El presente trabajo de investigación se realizó para la localidad de Alfonso Ugarte, ubicada en la provincia de Picota, departamento de San Martín, con el propósito de realizar el diseño hidráulico de un embalse regulador de caudales, mediante el modelo de simulación hidráulica HecRas. La metodología se realizó en 3 etapas: En la primera fase se recolectó datos de fuente primaria y secundaria. En la segunda fase se realizó la salida de campo, en la cual se realizó el reconocimiento de la zona en estudio y conversar con los pobladores sobre la problemática, en la siguiente salida de campo se realizó el levantamiento topográfico. En la fase de gabinete se hizo el procesamiento de los datos topográficos obtenidos, con el software Civil 3D para luego usando el software ArcGis rasterizar dicha información exportándolo a un archivo que pueda ser leído por el HecRas en donde se procedió con el modelamiento hidráulico. Finalmente se puso la infraestructura del embalse obteniendo así las dimensiones hidráulicas del embalse regulador de caudales y se discuten los resultados.

**Palabras clave:** Hidrograma unitario, hidrograma sintético, diseño hidráulico, embalse regulador.

#### **Abstract**

<span id="page-15-0"></span>This research work was carried out for the village of Alfonso Ugarte, located in the province of Picota, department of San Martín, with the purpose of carrying out the hydraulic design of a flow regulating reservoir, using the HecRas hydraulic simulation model. The methodology was carried out in 3 stages: In the first phase, data was collected from primary and secondary sources. In the second phase, a field trip was carried out, in which the area under study was surveyed and the inhabitants discussed the problem. In the next field trip, the topographic survey was carried out. In the cabinet phase, the topographic data obtained was processed with the Civil 3D software and then, using the ArcGis software, this information was rasterized and exported to a file that can be read by HecRas, where the hydraulic modeling was done. Finally, the infrastructure of the reservoir was set up, thus obtaining the hydraulic dimensions of the flow regulating reservoir and discussing the results.

**Keywords:** Unit hydrograph, synthetic hydrograph, hydraulic design, r egulating reservoir

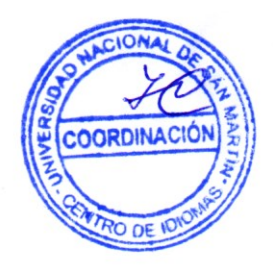

## **Introducción**

<span id="page-16-0"></span>En el Perú existen diferentes tipos de peligros naturales los cuales generan riesgos de desastres, estos peligros guardan relación estrecha con la ubicación y características geográficas de cada una de las localidades dispersas por el territorio nacional.

Las inundaciones se presentan en el Perú en la época de mayor precipitación de cada año; el departamento de San Martín no es ajeno a este fenómeno ocurriendo entre los meses de noviembre y abril, las precipitaciones aumentan el caudal de los ríos y quebradas superando la cota de la ribera, lo cual se traduce en el desborde de los ríos y la afectación de las poblaciones asentadas en la ribera de éstos.

En el departamento de San Martín la exposición ante los fenómenos hidrometeorológicos asociados a lluvias intensas es de 435,411 habitantes y 114,253 viviendas. (*Plan Nacional de Gestión del Riesgo de Desastres – PLANAGERD 2014-2021*).

Según el Plan de Operaciones de Emergencia (POE) Shamboyacu las inundaciones son el segundo gran riesgo del distrito afectan la mayor parte de éste, y se presentan con mayor incidencia en localidades asentadas en zonas cercanas al cauce de los ríos y quebradas.

La localidad de Alfonso Ugarte se encuentra ubicada en la convergencia de la quebrada Apanguraico y el río Ponaza, en las épocas de lluvias intensas se producen el desborde de riberas de la quebrada y el efecto de remanso ocasionando las inundaciones. Las viviendas construidas de materiales precarios aumentan el riesgo de colapsamiento y por consiguiente el de sus habitantes.

La localidad de Alfonso Ugarte según el censo del 2017 contaba con una población de 318 habitantes, calculando la tasa promedio intercensal entre el distrito y la localidad se tiene un valor de 0.21%, proyectando la población hasta el 2019 la localidad de Alfonso Ugarte cuenta actualmente con 277 habitantes, lo cual indica un decrecimiento, esto debido al problema de las inundaciones que se dan año tras año; quienes se ven afectados por las máximas avenidas de la quebrada Apanguraico.

Las inundaciones también ponen en peligro la carretera SM-107 dejándola intransitable mientras dure la inundación.

Los riesgos de inundación suelen ocurrir en épocas de mayores precipitaciones comprendido entre los meses de noviembre y abril de todos los años, siendo la precipitación promedio según la estación Pluviométrica de Shamboyacu, de 74.14 mm por año.

El 2 de noviembre de 2017 se registró una precipitación de 166.80 mm (estación Pluviométrica de Shamboyacu); según pobladores de la localidad de Alfonso Ugarte la lluvia tuvo una duración aproximada de dos (02) horas, motivo por el cual la quebrada Apanguraico se desbordó ocasionando la inundación de gran parte de la localidad de Alfonso Ugarte, llegando en los puntos más críticos, a alturas de agua de hasta 1.20 metros sobre el nivel del terreno; para luego después de aproximadamente 30 minutos todo volvió a la normalidad, dejando a su paso pérdidas de bienes materiales.

El presente estudio busca plantear una alternativa para reducir el riesgo de inundación de la localidad de Alfonso Ugarte a través del estudio de caudales para el diseño de un embalse para retener las avenidas máximas de la quebrada Apanguraico.

#### **Fundamentos de la problemática**

El distrito de Shamboyacu, según el censo 2017, cuenta con una incidencia de pobreza (monetaria) total de 46.20 % y un 15.50 % de incidencia de pobreza extrema, la localidad de Alfonso Ugarte pertenece a este distrito, su actividad principal es la ganadería y la agricultura a pequeña escala.

La localidad no se encuentra exenta de padecer desastres naturales y provocados por el hombre, entre los peligros naturales a la que se encuentra expuesta la localidad son las inundaciones los cuales se dan en los meses donde existe mayores precipitaciones. Ya que se encuentra ubicada en la confluencia del río Ponaza y la quebrada Apanguraico.

El caudal durante la época de verano en la quebrada Apanguraico es de 7.82 m<sup>3</sup>/seg., este caudal ha sido calculado mediante el método directo (método de la sección y pendiente) considerando el espejo de agua, Asimismo, mediante el mismo método de análisis, con caudales mayores a  $22.00 \text{ m}^3/\text{seg}$ , se tiene desborde.

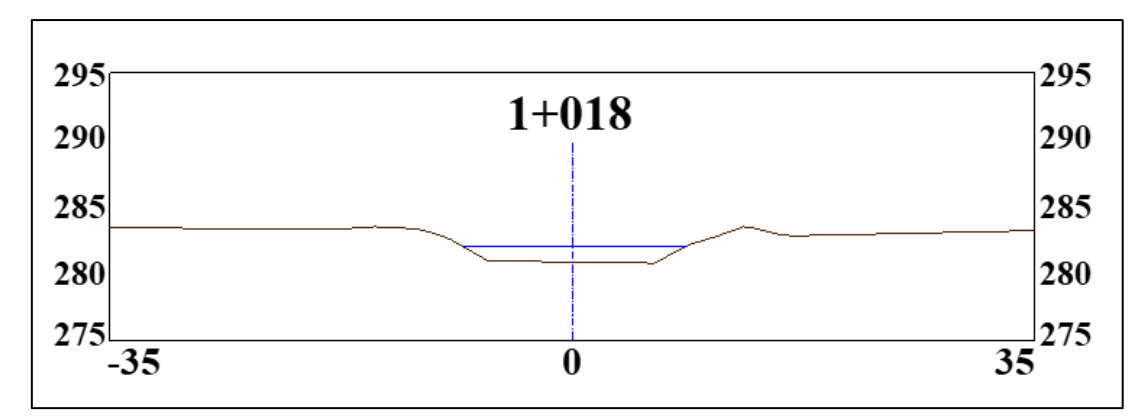

<span id="page-18-0"></span>*Figura 1:* Nivel de aguas y Caudales. (Fuente: Elaboración propia).

Los pobladores de la localidad aseguran que cuando llueve por un periodo aproximado de 2 horas existe el riesgo de inundación, en el año 2017 ocurrió una inundación provocada por la quebrada Apanguraico, que según los pobladores alcanzó una altura promedio de 0.70 m. sobre el terreno natural.

Debido a la diferencia de cotas que existe entre el punto mas alto de la cuenca y la desembocadura de la quebrada la pendiente del cauce principal es muy alta, cuando ocurren las inundaciones el caudal de agua llega con velocidades muy altas, lo cual incrementa el riesgo de daños materiales, pérdida de animales de corral y hasta provocar pérdida de vidas humanas.

El presente estudio ha sido formulado para determinar la altura de dique necesario para reducir el riesgo de inundación en la localidad de Alfonso Ugarte. Para esto se utilizará métodos hidrometeorológicos y el método hidráulico o directo.

Con este trabajo se pretende responder a la siguiente interrogante:

## **¿Un embalse regulador de caudales ubicado en la quebrada Apanguraico mitigará el riesgo de inundación en la localidad de Alfonso Ugarte?**

#### **Objetivos**

#### **Objetivo general**

Diseñar las características hidráulicas de un embalse regulador de caudales con fines de control de inundaciones en la quebrada Apanguraico, localidad de Alfonso Ugarte.

#### **Objetivos específicos**

• Realizar el levantamiento topográfico del área involucrada.

- Determinar los caudales para diferentes periodos de retorno.
- Determinar el caudal de diseño.
- Realizar el modelamiento hidráulico con el caudal de diseño y la topografía existente empleando un software especializado.
- Determinar las dimensiones y demás características del embalse regulador.
- Verificar los niveles máximos del agua que evitarían las inundaciones.

#### **Justificación de la investigación**

CENEPRED (2014), menciona que nuestro país, se encuentra ubicado en el borde oriental del Cinturón de Fuego del Océano Pacífico, y debido a sus características geográficas, hidrometeorológicas, geológicas, entre otras (factores condicionantes), lo exponen a la ocurrencia de fenómenos de origen natural, como sismos, tsunamis, erupciones volcánicas, movimientos en masas, descenso de temperatura (heladas y friajes) y erosión de suelos.

Según el Sistema de Información para la Gestión del Riesgo de Desastres (SIGRID) del Centro Nacional de Estimación, Prevención y Reducción del Riesgo de Desastres (CENEPRED), la localidad de Alfonso Ugarte en el escenario de riesgos por la lluvias intensas se encuentra susceptible a los siguientes peligros:

- **Inundaciones** : Nivel de Susceptibilidad Medio.
- **Movimientos en masa :** Nivel de Susceptibilidad de Medio a Alto.
- **Friaje :** Nivel de Susceptibilidad Medio.
- **Incendios forestales :** Nivel de Susceptibilidad de Bajo a Medio.

Si bien es cierto la localidad de Alfonso Ugarte según el SIGRID se encuentra en peligro principalmente por movimientos en masa; según el Fondo para Intervenciones ante la Ocurrencia de Desastres Naturales (FONDES) del Instituto Nacional de Defensa Civil (INDECI), la localidad se encuentra expuesta entre alto y muy alto riesgo de inundaciones.

El presente estudio busca diseñar las características hidráulicas de un embalse regulador de caudales en la quebrada Apanguraico de la localidad de Alfonso Ugarte, ya que en la actualidad la localidad no cuenta con una infraestructura que brinde el servicio de protección frente a inundaciones.

#### **Limitaciones**

Cabe indicar que, debido a la no disponibilidad de estaciones hidrometeorológicas automática en la cuenca de la quebrada Apanguraico o cercana a ella se optó por realizar un hidrograma sintético a partir de información hidrometeorológica de una estación convencional ubicada en Shamboyacu, con la finalidad de detener el paso de una avenida y analizando en el tiempo.

## **CAPÍTULO I REVISIÓN BIBLIOGRÁFICA**

#### <span id="page-21-1"></span><span id="page-21-0"></span>**1.1. Antecedentes**

De acuerdo con la revisión bibliográfica relacionada con la problemática, se ha recopilado la siguiente información que se adjunta a los alcances del estudio. Es importante considerar la limitada experiencia en el Perú, sobre embalses de laminación, puesto que la gestión del riesgo es un tema que recién se está priorizando en la Autoridad Nacional de Reconstrucción con Cambios.

#### <span id="page-21-2"></span>**1.1.1. Internacionales**

Fattorelli y Fernandez (2011), plantea el diseño de embalses y lagunas de laminación o amortiguación para el control de inundaciones.

La Agencia de Cooperación Internacional del Japón (JICA) (2016), plantea la construcción de las cuencas de retardo con la finalidad de reducir el riesgo de inundaciones en la cuenca del río Ramis en el Perú.

#### <span id="page-21-3"></span>**1.1.2. Nacionales**

Pérez Zereceda y Vasconcellos Orejuela (2017), evalúa y compara tres alternativas de proyecto de presa para el análisis y posterior elección del tipo de la presa Palo Redondo considerando los aspectos técnicos, económicos y socio-ambientales, las presas se establecen con la finalidad de almacenar el agua para su uso en proyectos de irrigación.

#### <span id="page-21-4"></span>**1.1.3. Locales**

Guerrero Ramírez (2010), determina los parámetros hidrológicos de la cuenca del río Cuñumbuza en la sección donde se emplazará la presa y obras de captación del sistema de riego Cuñumbuza – Ledoy.

#### <span id="page-22-0"></span>**1.2. Bases teóricas**

#### <span id="page-22-1"></span>**1.2.1. Cuenca hidrográfica**

Lima Ramírez (2018), menciona que una cuenca hidrográfica es una zona delimitada topográficamente, en la cual naturalmente discurren todas las aguas, es decir, la superficie total de tierras que desagua en un cierto punto de un curso de agua o río.

#### <span id="page-22-2"></span>**1.2.2. Delimitación de cuencas**

Villón Bejar (2002), indica que la delimitación de una cuenca se realiza de manera manual usando como información la carta nacional con curvas de nivel, siguiendo las líneas del divortium aquarum (parteaguas), la cual es una línea imaginaria, la cual divide a las cuencas adyacentes y distribuye el escurrimiento originado por la precipitación.

Campos Cedeño & Konstantinovich Sinichenko & Igorevich Gritsuk (2016), indica que para delimitar cuencas usando el software ArcGis y teniendo como insumo un Modelo Digital de Elevaciones (DEM) se llevan a cabo en 2 partes: Definición de todas las cuencas contenidas en el DEM y delimitación de la cuenca de interés.

Tomando como referencia la bibliografía y revisando tutoriales en la web se optó por los siguientes pasos:

En la primera parte consta de 5 pasos, contenidos en la pestaña del complemento ArcGis HEC-GeoHMS **"Preprocessing"**.

- 1. Fill Skins (corrección de imperfecciones del DEM); en este paso se corrigen las imperfecciones que tiene el DEM como lo son las cotas negativas.
- 2. Flow Direction (delimitación de flujo); en este paso se delimitan todos los flujos contenidos en el DEM.
- 3. Flow Accumulation (acumulación de flujo); en este paso se acumulan los flujos que tienen igual puntos de interés.
- 4. Stream Definition (definición de las corrientes); en este paso se convierten los flujos acumulados en corrientes de agua.
- 5. Stream Segmentation (segmentación de las corrientes); en este paso se segmentan las corrientes definidas.

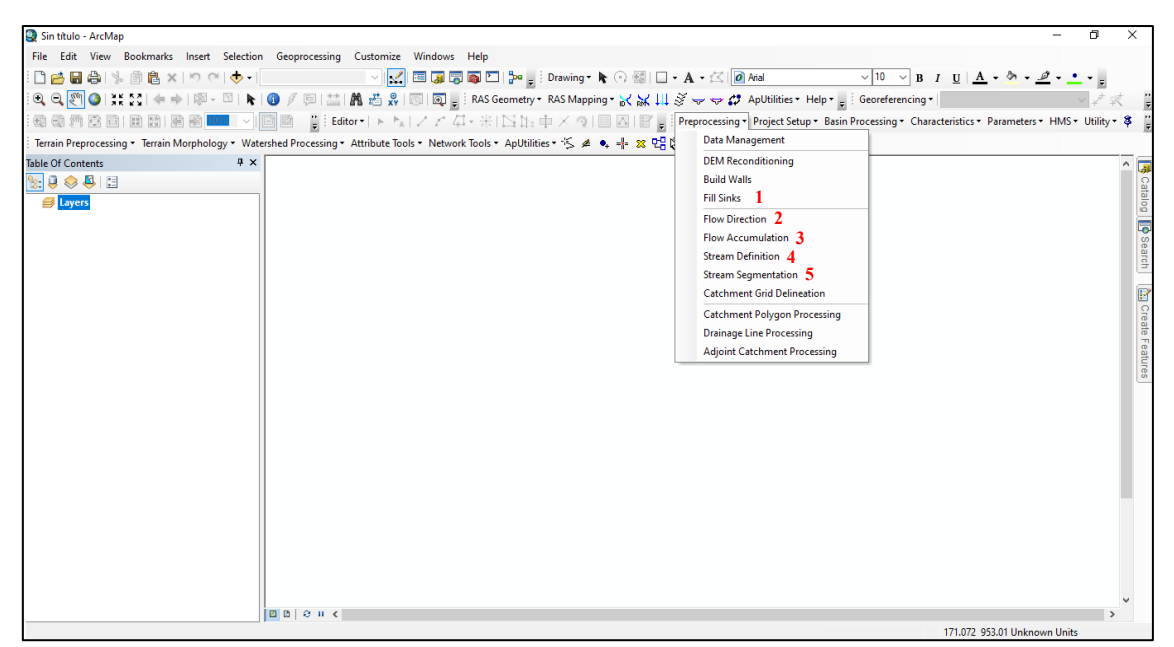

*Figura 2:* Primeros pasos para delimitación de cuencas con ArcGis. (Fuente: Elaboración propia).

<span id="page-23-0"></span>La segunda parte consta de 2 pasos, contenidos en la pestaña del complemento ArcGis HEC-GeoHMS **"Preprocessing"**.

- 1. Catchment Grid Delineation (delineación de las cuencas); en este paso se coloca un punto de interés dentro de las corrientes obtenidas para que mediante un proceso automático delimite la cuenca hasta el punto de interés.
- 2. Catchment Polygon Processing (conversión de las cuencas a polígonos); en este paso se convierte la cuenca obtenida a formato vectorial para poder calcular los parámetros de la cuenca.

<span id="page-23-1"></span>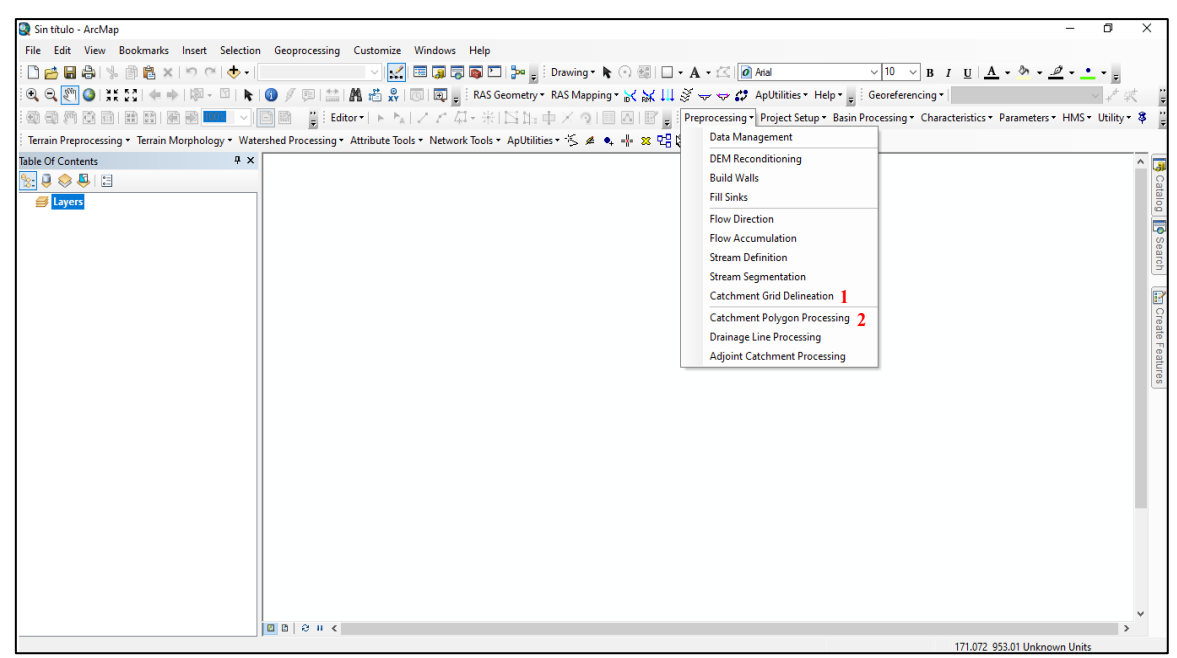

*Figura 3:* Pasos finales para delimitación de cuencas con ArcGis. (Fuente: Elaboración propia).

#### <span id="page-24-0"></span>**1.2.3. Parámetros morfométricos de una cuenca**

### <span id="page-24-1"></span>**1.2.3.1. Área de Cuenca**

Guerrero Ramírez (2010), indica que el área de la cuenca, es la superficie en proyección horizontal, por la delimitación del parteaguas. La clasificación según la Autoridad Nacional del Agua (ANA) con respecto al área de la cuenca se muestra a continuación:

### <span id="page-24-4"></span>**Tabla 1**

#### *Clasificación según área*

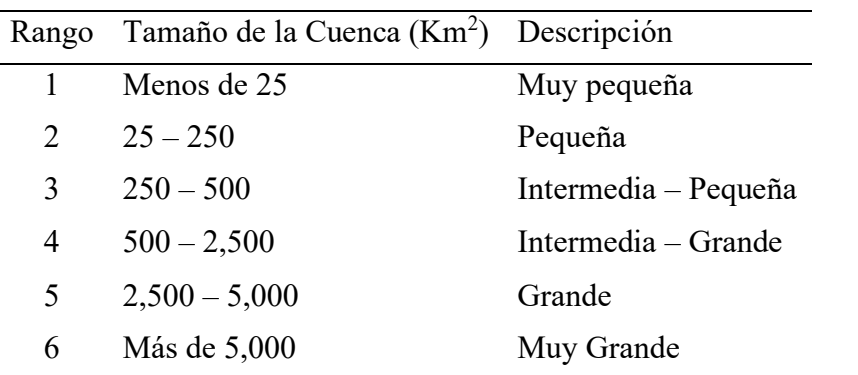

Fuente: Codificación y clasificación de cursos de agua superficiales del Perú (ANA)

## <span id="page-24-2"></span>**1.2.3.2. Perímetro de la cuenca**

Villón Bejar (2002), indica que el perímetro de la cuenca se refiere al borde de la forma de la cuenca proyectada en un plano horizontal, es de forma irregular y se obtiene con la delimitación de cuencas.

#### <span id="page-24-3"></span>**1.2.3.3. Índice o factor de forma de una cuenca (F)**

Villón Bejar (2002), Expresa la relación, entre el ancho promedio de la cuenca y su longitud; es decir:

$$
F = \frac{ancho}{longitud} = \frac{B}{L}
$$

Tambien se obtiene dividiendo el área de la cuenca entre la longitud al cuadrado:

$$
F = \frac{A}{L^2}
$$

La forma de la cuenca afecta a los hidrogramas de escorrentía y a las tasas de flujo máximo; con factor de forma de 0.7854 indica una cuenca circular. Para valores menores la cuenca es más estrecha y alargada, en este caso los causes que captan las precipitaciones llegan a lo largo del cauce principal en varios puntos atenuándose de este modo las posibles crecientes.

Una cuenca con un factor de forma bajo (menor a 0.7854) está sujeta a crecientes debida a la precipitación, que otra de igual área para un factor de forma mayor.

#### <span id="page-25-0"></span>**1.2.3.4. Pendiente de la cuenca**

Villón Bejar (2002), indica que la pendiente de una cuenca, es un parámetro muy importante en el estudio de toda cuenca, tiene una relación importante y compleja con la infiltración, la escorrentía superficial, la humedad del suelo, y la contribución del agua subterránea a la escorrentía. Es uno de los factores, que controla el tiempo de escurrimiento y concentración de la lluvia en los canales de drenaje, y tiene una importancia directa en relación a la magnitud de las crecidas.

### <span id="page-25-1"></span>**1.2.4. Pendiente del cauce**

Villón Bejar (2002), define a la pendiente del cauce de un río, se puede considerar como el cociente, que resulta de dividir, el desnivel de los extremos del tramo, entre la longitud horizontal del mismo.

En el presente estudio se utiliza este parámetro para definir la condición de borde aguas arriba y aguas abajo, tomando referencia la pendiente que existe entre las dos primeras secciones y las dos últimas.

#### <span id="page-25-2"></span>**1.2.5. Tiempo de concentración**

Fattorelli & Fernández (2011), es el tiempo que una partícula de agua tarda en llegar al punto más alejado de desagüe.

Como se ha observado en múltiples estudios y trabajos en la zona se ha considerado que la fórmula a usar en el presente trabajo será la desarrollada por Kirpich en 1940:

$$
t_c = 0.0195 \left(\frac{L^3}{H}\right)^{0.385}
$$

Donde:

 $t_c$  = Tiempo de concentración, min.

 $L = M\acute{a}x$ ima longitud del recorrido, m.

H = Diferencia de elevación entre los puntos extremos del cauce principal, m.

En el presente se utiliza este parámetro para calcular el hidrograma unitario sintético y asi poder calcular el hidrograma efectivo.

#### <span id="page-26-0"></span>**1.2.6. Periodo de retorno**

La Secretaría de Agricultura y Ganadería, Desarrollo Rural, Pesca y Alimentación (2010), indica que es el intervalo de recurrencia (T), al lapso promedio en años entre la ocurrencia de un evento igual o mayor a una magnitud dada.

En el presente estudio se utiliza este parámetro para calcular el caudal de diseño, en este caso consideramos un periodo de retorno de 100 años.

#### <span id="page-26-1"></span>**1.2.7. Hidrogramas unitarios sintéticos**

Villón Bejar (2002), indica que los hidrogramas unitarios sintéticos son obtenidos usando únicamente datos de características generales de la cuenca.

En el presente estudio se utiliza para realizar la simulación en la situación de flujo no permanente mediante el software HEC-RAS.

#### **1.2.7.1. Hidrograma Unitario Triangular**

Villón Bejar (2002), expresa que, Mockus desarrolló un hidrograma unitario sintético de forma triangular, como se muestra en la figura, que lo usa el SCS (Soil Conservation Service), la cual a pesar de su simplicidad proporciona los parámetros fundamentales del hidrograma: caudal punta  $(Q_p)$ , tiempo base  $(t_b)$  y el tiempo en que se produce la punta  $(t_p)$ .

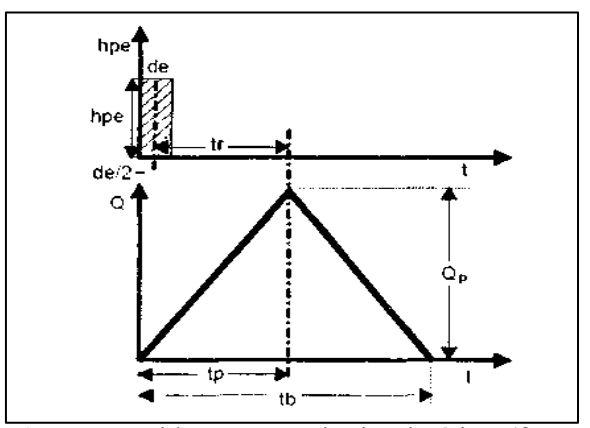

<span id="page-26-2"></span>*Figura 4:* Hidrograma unitario sintético (forma triangular). Fuente: Máximo Villón Bejar Hidrología

Donde:

 $Q_p$  = Caudal punta (m<sup>3</sup>/seg).  $t_p$  = Tiempo pico (horas).  $t_b$  = Tiempo base (horas).

Para calcular el tiempo pico se utiliza la siguiente fórmula:

$$
t_p = \sqrt{t_c} + 0.6t_c
$$

Donde:

 $t_p$  = Tiempo pico (horas).  $t_c$  = Tiempo de concentración (horas).

Para calcular el tiempo base se utiliza la siguiente fórmula:

$$
t_b = 2.67 t_p
$$

Donde:

 $t_b$  = Tiempo base (horas).

 $t_p$  = Tiempo pico (horas).

### <span id="page-27-0"></span>**1.2.8. Determinación de caudales**

Para la determinación de los caudales en diferentes periodos de retorno es necesario conocer las variables de precipitación; estos datos se procesan con métodos estadísticos y probabilísticos.

El método estadístico utilizado fueron los parámetros de dispersión tipo Gumbel (1891- 1966) que modela la distribución máxima o mínima para diferentes periodos de retorno.

### **1.2.8.1. Método Hidráulico o Directo**

Villón Bejar (2002), dice que es un método hidráulico, llamado de la sección y pendiente, en el cual el caudal máximo se estima después del paso de una avenida, con base en datos específicos obtenidos en el campo.

Para la obtención del caudal por este método se utilizará la fórmula de Maninng:

$$
Q=\frac{1}{n}AR^{\frac{2}{3}}S^{\frac{1}{2}}
$$

Donde:

$$
R=\frac{A}{P}
$$

Donde:

 $Q =$ Caudal máximo, m<sup>3</sup>/seg.

 $n =$ Coeficiente de rugosidad.

A = Área hidráulica promedio, m<sup>2</sup>.

 $P = Perímetro mojado promedio, m.$ 

 $R =$ Radio hidráulico promedio, m.

 $S =$  Pendiente, m/m.

## **1.2.8.2. Método del US Soil Conservation Service (SCS) o Método del Número de Curva**

Villón Bejar (2002), dice que este método fue desarrollado por el Servicio de Conservación de Suelos (SCS) de los Estados Unidos; se aplica a cuencas medianas como a cuencas pequeñas. El parámetro de mayor importancia de la lluvia generadora, es la altura de esta, pasando su intensidad a un segundo plano. Este método es utilizado para estimar la escorrentía total a partir de datos de precipitación y otros parámetros de las cuencas de drenaje.

El nombre del método deriva de una serie de curvas, cada una de las cuales lleva el número N, que varía de 1 a 100. Un número de curva N=100, indica que toda la lluvia escurre, y un número N=1, indica que toda la lluvia se infiltra; por lo que los números de curvas, representan coeficientes de escorrentía.

Este método es utilizado para estimar la escorrentía total a partir de datos de precipitación y otros parámetros de las cuencas de drenaje. El método fue desarrollado utilizando datos de un gran número de cuencas experimentales.

Se calculan previamente, las siguientes características fisiográficas:

A =  $\text{Area}$  de la cuenca colectora en km<sup>2</sup>.

- $t_c$  = Tiempo de concentración en horas.
- N = Número de curva de escurrimiento, para la condición húmeda de la cuenca.

Con el valor de N, se calcula la escorrentía (Ei) para cada una de las precipitaciones, con duración de 6 horas, y diferentes períodos de retorno, aplicando la siguiente fórmula:

$$
E_i = \frac{[N(P + 50.80) - 5,080]^2}{N[N(P - 203.2) + 20,320]}
$$

Para el cálculo del caudal máximo se aplica la siguiente fórmula:

 $Q$ máx =  $E$ *i* × *q* × *A* 

Donde:

- $Ei = E$ scorrentía para diferentes periodos de retorno.
- $Q =$  Caudal unitario (se calcula con el t<sub>c</sub> en la tabla del Anexo).
- A =  $\text{Area}$  de la cuenca en km<sup>2</sup>.

#### <span id="page-29-0"></span>**1.2.9. El modelo HEC-RAS**

El sistema de modelado HEC-RAS fue desarrollado como parte de la "Próxima Generación" del Centro de Ingeniería de Software de Ingeniería Hidrológica. El proyecto abarca varios aspectos de la Ingeniería Hidrológica.

El modelo HEC-RAS es de dominio público, calcula las velocidades, las etapas, los perfiles y las áreas inundadas de los ríos según la corriente y la geometría, modela flujos permanentes y flujos no permanentes; transporte de sedimentos; calidad y temperatura del agua.

HEC-RAS se fundamenta en la ecuación de energía propuesta por Bernoulli (1738) [1] considerando un fluido incomprensible y permanente.

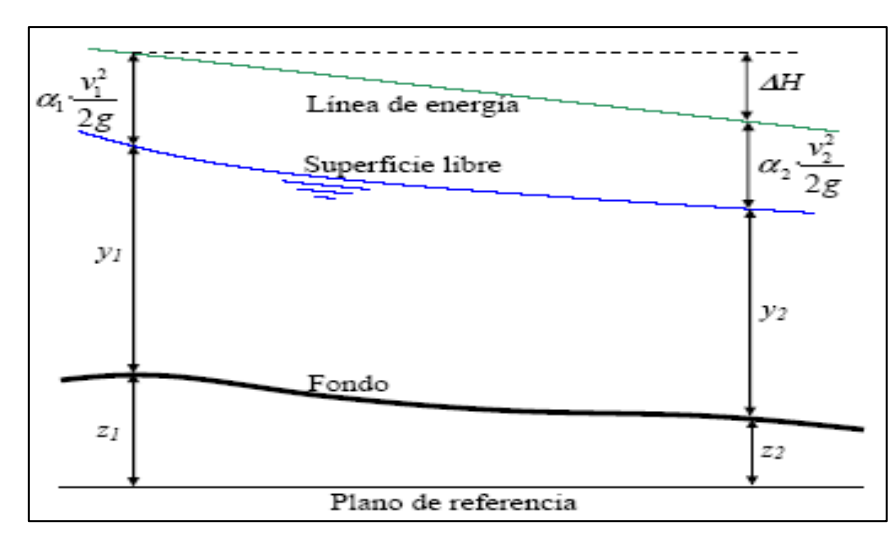

<span id="page-30-0"></span>*Figura 5:* Representación del balance de energía. (Fuente: USACE 2016).

$$
Z_2 + Y_2 + \frac{\alpha_2 V_2^2}{2g} = Z_1 + Y_1 + \frac{\alpha_1 V_1^2}{2g} + h_e \quad [1]
$$

$$
\alpha = \frac{[Q_1 V_1^2 + Q_2 V_2^2 + \dots + Q_N V_N^2]}{Q V^2} \quad [2]
$$

La USACE (2016), indica que donde  $Z_1$  y  $Z_2$  son las elevaciones del canal principal,  $Y_1$  y  $Y_2$  son las profundidades de la lámina de agua en la sección,  $V_1$  y  $V_2$  son las velocidades promedio,  $\alpha_1$  y  $\alpha_1$  son coeficientes de ponderación de la velocidad según la ecuación [2], g es la aceleración de la gravedad,  $h_e$  corresponde a las pérdidas de energía,  $Q_N$  y  $V_N$  son el caudal y la velocidad en la sección N, respectivamente.

Chaudhry (2008), menciona que la lámina de agua de cada sección es determinada con un procedimiento iterativo resolviendo un sistema de dos ecuaciones [3] y [4].

$$
H_2 = H_1 - h_f \qquad [3]
$$
  

$$
H_2 = h_{vel} + h_{ele} \qquad [4]
$$

Donde H<sub>i</sub> es la cabeza total en el punto i, h<sub>i</sub> representa las pérdidas de energía entre el punto i y el punto  $i + 1$ , h<sub>vel</sub> es la cabeza de velocidad y h<sub>ele</sub> es la cabeza de elevación.

Las pérdidas de energía entre dos secciones se determinan según la ecuación [5].

$$
h_e = LS_f + C \left| \frac{\alpha_2 V_2^2}{2g} - \frac{\alpha_1 V_1^2}{2g} \right| \quad [5]
$$

La USACE (2016) dice que donde L corresponde a la longitud ponderada,  $S_f$  corresponde a la pendiente de fricción entre dos secciones y C corresponde al coeficiente de expansión o contracción.

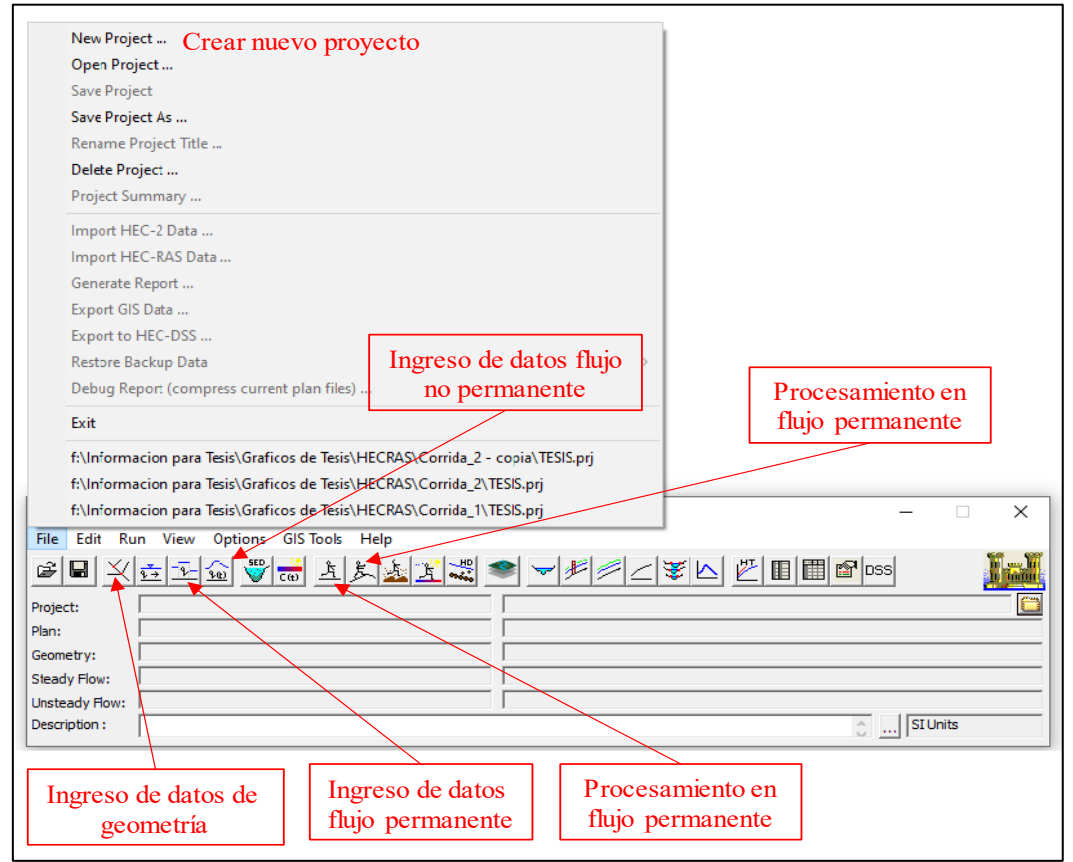

<span id="page-31-0"></span>*Figura 6:* Interfaz de entrada del modelo HEC-RAS. (Fuente: Elaboración propia).

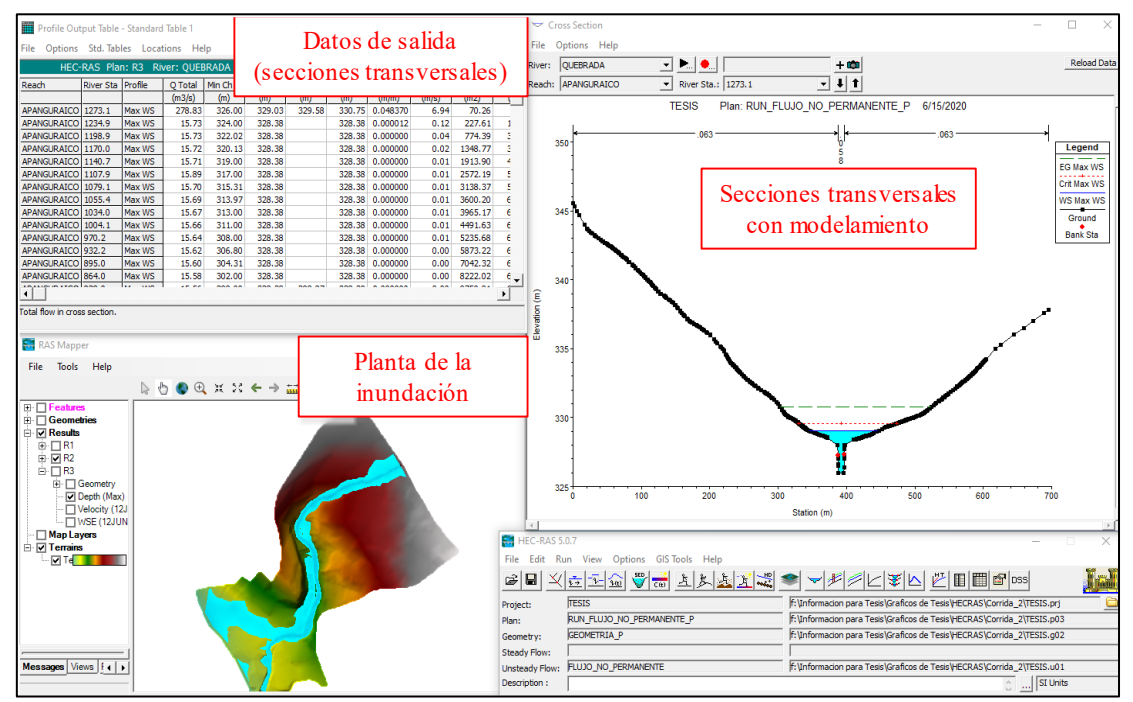

<span id="page-31-1"></span>*Figura 7:* Interfaz de salida del modelo HEC-RAS. (Fuente: Elaboración propia).

#### <span id="page-32-0"></span>**1.2.10. Almacenamiento y tránsito en vasos y cauces**

Aparicio Mijares (1992), indica que un vaso de almacenamiento sirve para regular los escurrimientos de un río, es decir, para almacenar volumen de agua que escurre en exceso en las temporadas de lluvia. Un vaso de almacenamiento puede tener uno o varios de los siguientes propósitos:

- Irrigación.
- Generación de energía eléctrica.
- Control de avenidas.
- Abastecimiento de agua.
- Navegación.
- Acuacultura.
- Recreación.
- Retención de sedimentos.

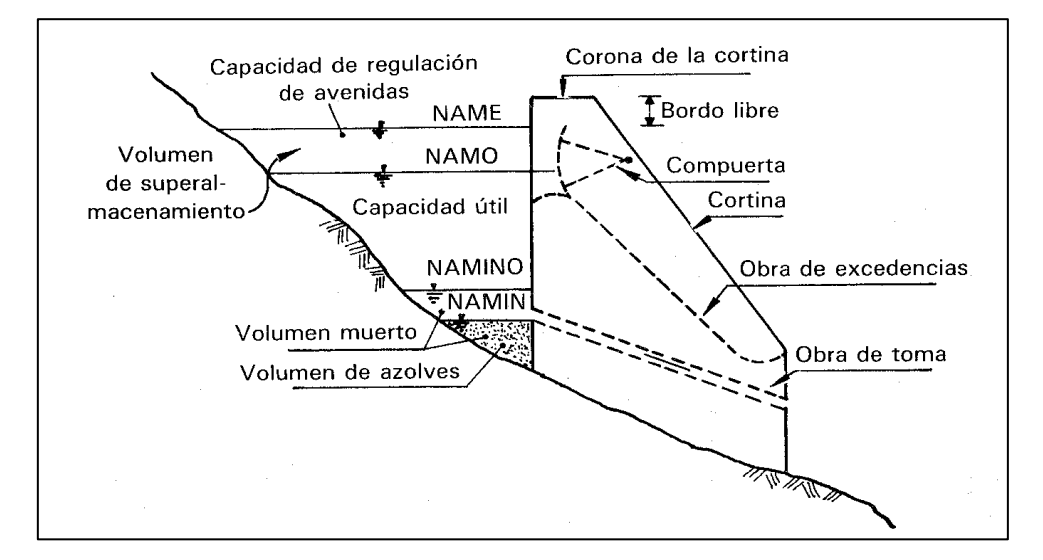

<span id="page-32-1"></span>*Figura 8:* Principales componentes de un vaso. (Fuente: Francisco J. Aparicio Mijares "Fundamentos de Hidrología de Superficie").

El NAMO (nivel de aguas máximas ordinarias o de operación) es el máximo nivel con que puede operar la presa para satisfacer las demandas; cuando el vertedor de excedencias (estructura que sirve para desalojar los volúmenes excedentes de agua que pueden poner en peligro la seguridad de la obra), no es controlado por compuertas, coincide con su cresta o punto más alto del vertedor.

El NAME (nivel de aguas máximas avenidas extraordinarias) es el nivel más alto que debe alcanzar el agua en el vaso bajo cualquier condición. El volumen que queda entre este nivel y el NAMO, llamado super almacenamiento, sirve para controlar las avenidas que se presentan cuando el nivel en el vaso está cercano al NAMO.

#### <span id="page-33-0"></span>**1.2.11. Lagunas de laminación o amortiguación**

Fatorelli y Fernandez (2011), dice que las lagunas de laminación son obras de acumulación temporal de volúmenes de agua conformados por estructuras de entrada y salida, construidas en un río, con el fin de obtener una reducción en la magnitud de las inundaciones. El volumen almacenado se devuelve al cauce cuando sus condiciones hidrométricas dejen de ser peligrosas. Los factores que condicionan este fenómeno son la capacidad de la laguna, la configuración de las estructuras de alimentación y de drenaje.

La forma de la onda de creciente a la salida de una laguna de laminación en línea, resulta de la solución de la ecuación de continuidad escrita de la siguiente manera:

$$
Q_i(t) - Q_0(t) = \frac{dW}{dt}
$$

Donde  $Q_i(t)$  es el caudal de entrada,  $Q_0(t)$  el caudal de salida y W el volumen almacenado en un tiempo t. Cuando el caudal de salida es inferior al de entrada, la laguna de laminación se llena progresivamente, hasta un tiempo, t\* después del cual se invierte la situación y esta comienza a vaciarse. El área comprendida entre los hidrogramas en el intervalo de tiempo de 0 a t\*, es igual al volumen total almacenado:

$$
W = \int_0^{t*} (Q_i(t) - Q_0(t)). dt
$$

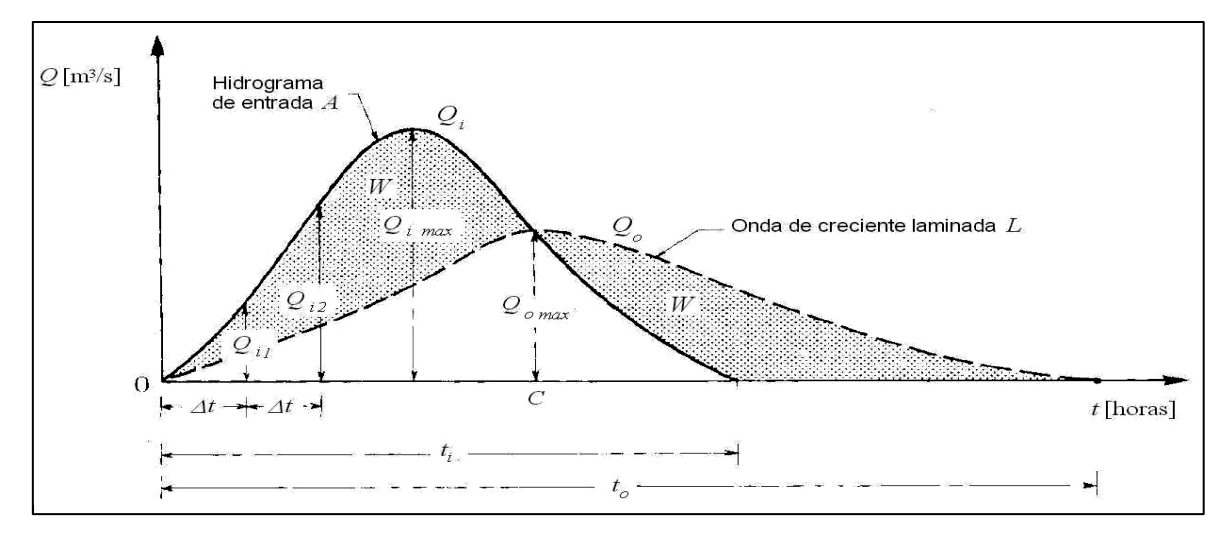

<span id="page-33-1"></span>*Figura 9:* Reconstrucción del hidrograma de creciente de salida de laguna de laminación. Fuente: Fattorelli, Sergio y Fernandez, Pedro C. "Diseño Hidrológico – Edición Digital"

Si aguas abajo de la obra no se consciente la salida de un caudal superior a un umbral prefijado,  $Q_{v}^{*}$ , el volumen de la laguna de laminación debe ser tal de abatir el pico de la onda decreciente de la onda entrante hasta un valor de  $Q_{\nu}^* = Q_{0\_max}$ . El volumen, W, es entonces el que se requiere para reducir el caudal pico máximo  $Q_{0,max}$ . Existen expresiones necesarias en la operación de estas estructuras que relacionan dichos caudales, tales como el coeficiente de laminación y eficiencia de la laguna de laminación, definidos respectivamente de la siguiente manera:

$$
\eta = \frac{Q_{\text{max}}}{Q_{\text{max}}_{\mathcal{I}}} \qquad \qquad y \qquad \varepsilon = I - \frac{Q_{\text{max}}_{\mathcal{I}}}{Q_{\text{max}}_{\mathcal{I}}}
$$

Por medio de la regulación de las estructuras de alimentación y drenaje con componentes móviles, es posible obtener el máximo rendimiento laminando el hidrograma al valor de Q<sub>max 0</sub>, para cualquier onda de creciente entrante, definiendo una sola condición de desbordamiento.

Otros parámetros importantes en la operación de las lagunas de laminación, son la relación de llenado  $(\eta_R)$  que indica el porcentaje de uso eficaz de la misma, y, tiempo de desfase (t) que determina la diferencia entre el pico de la onda de la salida y de entrada, así:

$$
\eta_R = \frac{W_{inv}}{W} \qquad \text{y} \qquad \varepsilon = I - \frac{Q_{\text{max}}}{Q_{\text{max}}}
$$

#### <span id="page-34-0"></span>**1.3. Definición de términos básicos**

#### <span id="page-34-1"></span>**1.3.1. Caudal**

Velásquez Bejarano (2006), indica que el caudal es la cantidad de agua que fluye en un punto y tiempo determinado en el cauce de un río.

#### <span id="page-34-2"></span>**1.3.2. Caudal pico (Qp)**

Es el caudal máximo provocado por una determinada precipitación durante un intervalo de tiempo.

#### <span id="page-34-3"></span>**1.3.3. Control de inundaciones**

El control de inundaciones se realiza mediante alternativas estructurales (presas, embalses, lagunas de laminación, defensas ribereñas, etc.) y no estructurales (Encauzamientos), mediante los cuales se pretende controlar los caudales máximos extraordinarios (caudales inundables) para reducir el riesgo de inundación.

<span id="page-35-0"></span>La Agencia de Cooperación Internacional del Japón (JICA) (2017), indica que son estructuras instaladas mayormente no solo para disminuir el punto máximo de escorrentía aguas abajo al almacenar parte de las aguas de inundación sino también, en áreas planas, para actuar en cierta medida como lugar de tratamiento de agua o efluente antes de ser descargadas en el canal de recepción.

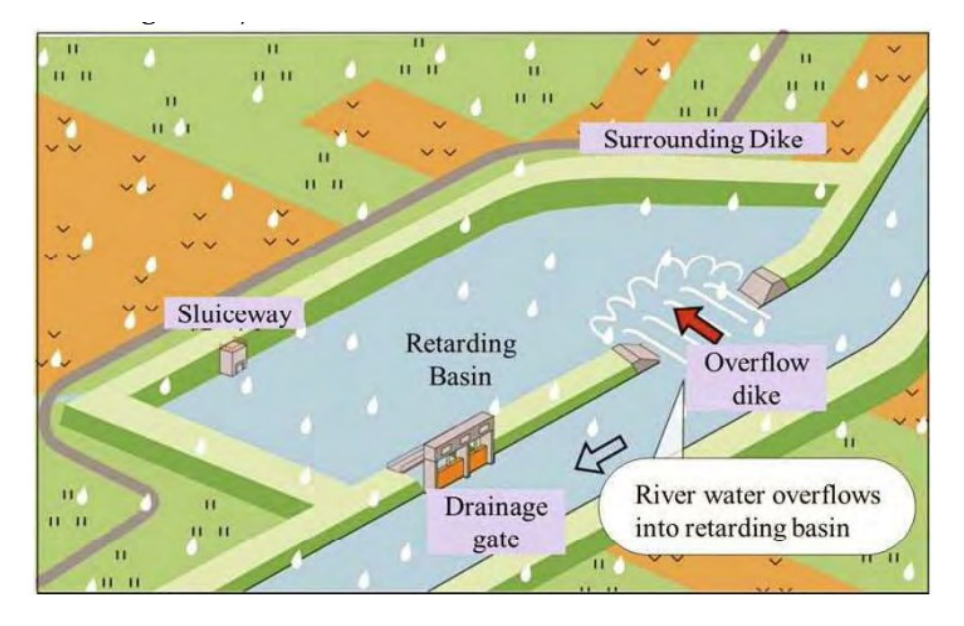

*Figura 10:* Descripción gráfica de la cuenca de retardo. Fuente: JICA (2017)

#### <span id="page-35-4"></span><span id="page-35-1"></span>**1.3.5. Datos RASTER**

La empresa ESRI (creadora del software ArcGis), indica que un raster es una matriz de celdas (o pixeles) organizadas en filas y columnas (o una cuadrícula) en la que cada celda contiene un valor que representa información, como la temperatura. Los rásteres son fotografías aéreas digitales, imágenes de satélite, imágenes digitales e incluso mapas escaneados.

#### <span id="page-35-2"></span>**1.3.6. Diseño hidráulico**

Se entiende como diseño hidráulico a la definición de los parámetros físicos (medidas) del embalse bajo criterio de optimización.

#### <span id="page-35-3"></span>**1.3.7. Duración de lluvia (de)**

Es el intervalo de tiempo durante la ocurrencia de una lluvia o precipitación.
#### **1.3.8. Estudio hidráulico**

La hidráulica estudia al comportamiento de los líquidos. En este caso se estudiará el comportamiento del flujo de la quebrada Apanguraico durante avenidas extraordinarias.

#### **1.3.9. Estudio hidrológico**

Tomando en consideración que la hidrología estudia las propiedades físicas, químicas y mecánicas del agua continental y marítima, su distribución y circulación en la superficie de la tierra, en el suelo y en la atmósfera. Primeramente, se estudiará a la cuenca tomando en consideración las características físicas los cuales se realizarán con la ayuda del software ArcGis; también se recopilará la información meteorológica (precipitación) brindada por el SENAMHI, ya que esta institución es la responsable de administrar las estaciones meteorológicas en el Perú. Estos datos se analizarán usando herramientas estadísticas para la interpretación y discusión.

Estos datos nos servirán para el cálculo de los caudales que discurren por la quebrada en un lugar y tiempo determinado, estos caudales se realizarán bajo un periodo de retorno de ocurrencia determinado.

Se calculará el tiempo de concentración de la cuenca en el punto de interés; que tiene relación con los desniveles que tiene la cuenca y la longitud del cauce principal.

#### **1.3.10. Embalse**

Fatorelly y Fermandez (2011), es un reservorio o lago artificial construido en un curso de agua para almacenar agua y que tiene como propósito la regulación estacional, anual o multianual, de los caudales naturales de un cauce de agua.

#### **1.3.11. Embalse regulador**

Se denomina embalse regulador al almacenamiento temporal de aguas con la finalidad de regular las máximas avenidas.

#### **1.3.12. Inundación**

El Instituto Nacional de Defensa Civil, indica que una inundación es el desborde lateral de las aguas de los ríos, lagos y mares que cubre temporalmente los terrenos bajos adyacentes. Suele ocurrir en épocas de lluvias intensas, marejadas y en caso de tsunami.

#### **1.3.13. Lluvias intensas**

El Instituto Nacional de Defensa Civil, indica que las lluvias intensas es una precipitación de agua en forma de gotas que caen con velocidad y de modo continuo.

#### **1.3.14. Modelo digital de elevación (DEM)**

La empresa ESRI (desarrolladora del software ArcGis), indica que un Modelo Digital de elevación es una representación de datos raster de una superficie continua, que en general hace referencia a la superficie de la tierra, están basados en celdas que simulan las características de la superficie de la tierra.

#### **1.3.15. Peligro**

Según el DS Nº 005-2012-TR define al peligro como la situación o característica intrínseca de algo capaz de ocasionar daños a: las personas, equipos, procesos y ambiente.

Según el DS Nº 055-2010-MEM define al peligro como todo aquello que tiene potencial de causar daño a las personas, equipos, procesos y ambiente.

#### **1.3.16. Peligro natural**

El peligro natural es toda situación causada por fenómenos naturales que ocasionan daños a las personas, equipos, procesos y el medio ambiente.

#### **1.3.17. Precipitación**

Villón Bejar (2002), dice que la precipitación, es toda forma de humedad que, originándose en las nubes, llega hasta la superficie del suelo. Es la fuente primaria del agua de la superficie terrestre, y sus mediciones y análisis, forman un punto de partida de los estudios concernientes al uso y control del agua.

#### **1.3.18. Riesgo**

Según el DS N° 005-2010-MEM el riesgo es la combinación de probabilidad y severidad reflejadas en la posibilidad de que un peligro cause pérdida o daño a las personas, a los equipos, a los procesos y/o al ambiente de trabajo.

Según el DS N° 005-2012-TR el riesgo es la probabilidad de que un peligro se materialice en determinadas condiciones y genere daños a las personas, equipos y al ambiente.

#### **1.3.19. Simulación de inundaciones**

Los datos obtenidos en el estudio hidrológico e hidráulico se ingresarán al software denominado HEC-RAS 5.0, el cual permite realizar simulaciones de inundación en flujo permanente y no permanente con los caudales de diferentes tiempos de retorno.

#### **1.3.20. Sistema de información geográfica (SIG)**

La empresa ESRI (desarrolladora del software ArcGis), indica que el sistema de información geográfica (SIG), es un sistema empleado para describir y categorizar la Tierra y otras geografías con el objetivo de mostrar y analizar la información a la que se hace referencia espacialmente. Este trabajo se realiza a través de mapas.

Los mapas representan colecciones lógicas de información geográfica como capas de mapa. Constituyen una metáfora eficaz para modelar y organizar la información geográfica en forma de capas temáticas. Asimismo, los mapas SIG interactivos ofrecen la interfaz de usuario principal con que se utiliza la información geográfica.

#### **1.3.21. Tiempo base (Tb)**

Es el tiempo que resulta de aplicarle un factor (8/3) al tiempo pico.

#### **1.3.22. Tiempo pico (Tp)**

Monsalve Sáenz (1999), dice que es el tiempo entre el centro geométrico de la distribución de la lluvia neta y el pico del hidrograma de escorrentía superficial.

#### **1.3.23. Tiempo de retardo (Tr)**

Es el tiempo que resulta aplicar un porcentaje (60%) al tiempo de concentración.

#### **1.3.24. Vertedero**

Villón Bejar (2002), dice que el vertedero es también conocido como aliviadero es una estructura de protección que permite evacuar los excedentes de caudal, cuando el nivel de agua pasa de un cierto límite adoptado. Estas estructuras consisten en escotaduras que se hacen en la pared o talud de la estructura para controlar el caudal, evitándose posibles desbordes que podrían causar serios daños, por lo tanto, su ubicación se recomienda en todos aquellos lugares de la estructura donde exista este peligro.

Un embalse regulador de caudales ubicado en la quebrada Apanguraico, mitigará el peligro de inundación en la localidad de Alfonso Ugarte, al captar suficiente volumen de agua generado en la cuenca evitando el desborde de la quebrada Apanguraico.

# **CAPÍTULO II MATERIAL Y MÉTODOS**

# **2.1. Descripción del área de estudio**

# **2.1.1. Ubicación**

# **Ubicación política del área de estudio**

El lugar donde se ubicará el embalse regulador con fines de control de inundaciones, se ubica políticamente en:

- Localidad : Alfonso Ugarte
- Distrito : Shamboyacu
- Provincia : Picota

Departamento : San Martín

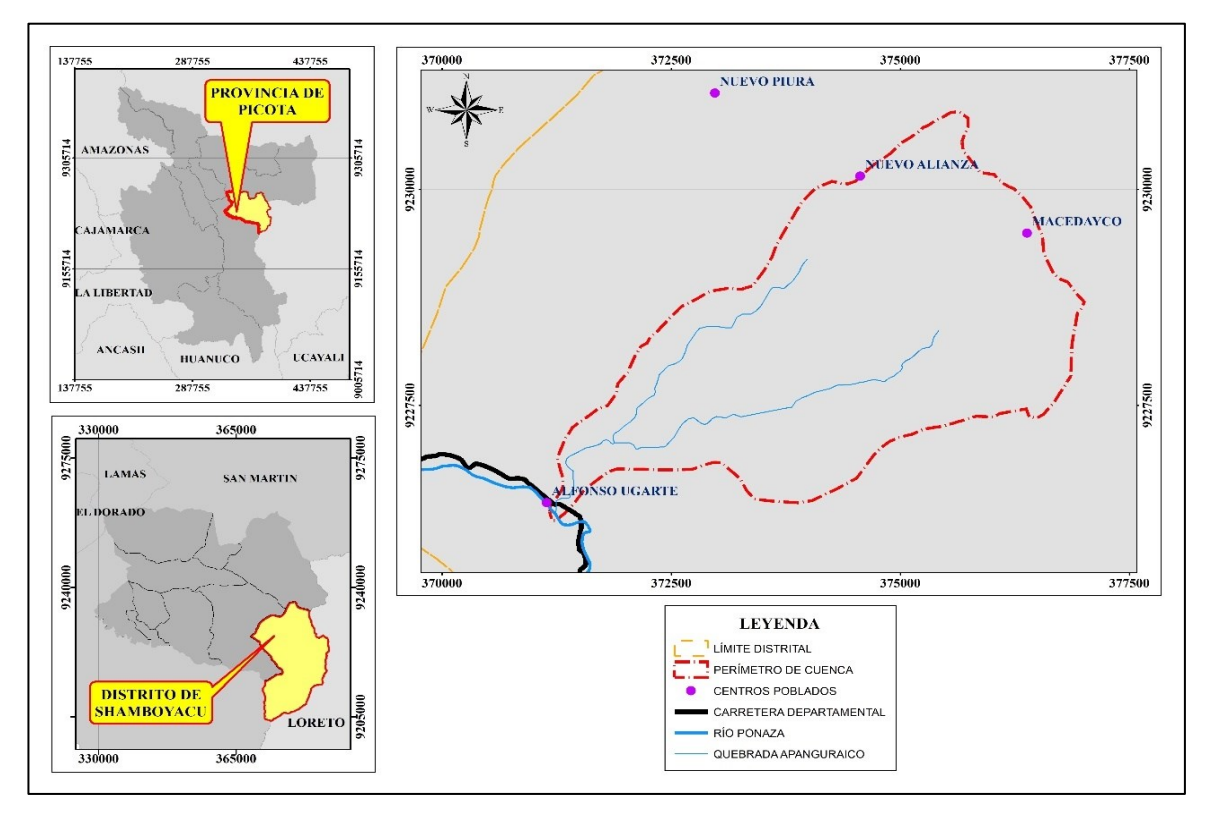

*Figura 11:* Mapa de ubicación. (Fuente: Carta Nacional).

# **Ubicación geográfica del área del proyecto**

La ubicación geográfica en la intersección del eje del río con el eje del embalse regulador con fines de control de inundaciones, se presenta a continuación:

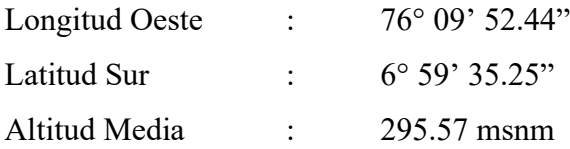

#### **2.1.2. Vías de acceso**

Para llegar a la localidad de Alfonso Ugarte partiendo desde la ciudad de Tarapoto tomamos la carretera Fernando Belaunde Terry (vía asfaltada) dirección Sur hasta la ciudad de Picota con una longitud de 62.30 km y un tiempo aproximado de viaje de 1 una y 10 minutos, desde donde se toma la carretera departamental Picota – Tingo de Ponaza – Shamboyacu (SM-107), primer tramo hasta la localidad de Tingo de Ponaza (vía afirmada) con una longitud de 20.30 km y un tiempo aproximado de viaje de 35 minutos, el segundo tramo siguiendo la misma vía hasta llegar a la localidad de Alfonso Ugarte (vía asfaltada) con una longitud de 19.10 km y un tiempo aproximado de viaje de 22 minutos. El tiempo aproximado de viaje desde la ciudad de Tarapoto es de 2 horas y 7 minutos y una longitud total de 101.70 km.

En la localidad de Alfonso Ugarte existen vías urbanas y accesos a las chacras de la población por donde se puede acceder a la quebrada Apanguraico, en donde se ubicará el embalse regulador con fines de control de inundaciones.

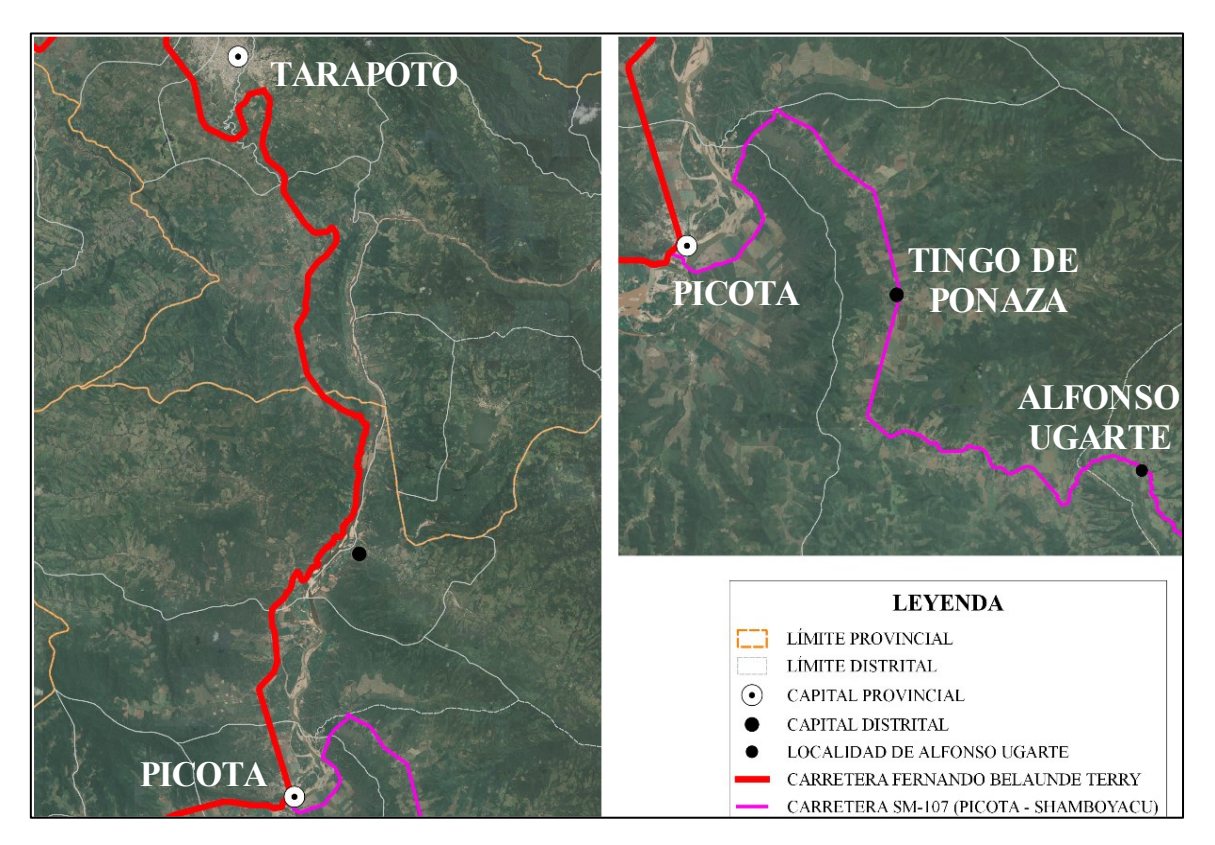

*Figura 12:* Acceso a la localidad de Alfonso Ugarte. (Fuente: Carta nacional)

#### **2.1.3. Hidrología**

La cuenca de interés en el presente estudio, corresponde a la cuenca de la quebrada Apanguraico, comprendida entre sus nacientes y el punto de interés del presente estudio (localidad de Alfonso Ugarte). Dicha cuenca es un tributario de la cuenca de

La quebrada Apanguraico tiene sus nacientes en la parte noreste de la localidad a una altura de 628 m.s.n.m. aproximadamente. A unos 950 metros de la localidad de Alfonso Ugarte, se une a la quebrada Apashirillo y continúa hasta su desembocadura en el río Ponaza.

### **2.1.4. Clima**

Según la clasificación climática por el método Thronthwaite la cuenca de la quebrada Apanguraico pertenece a la zona **B(r)A'H4** zona de clima cálido, lluvioso, con precipitaciones abundantes en todas las estaciones del año, con humedad relativa calificada como muy húmeda.

La temperatura en la localidad de Alfonso Ugarte generalmente varía entre 20 °C a 33 °C y rara vez baja a menos de 18 °C o sube a más de 36 °C. La precipitación varía entre 32 mm y 109 mm de precipitación acumulada mensual.

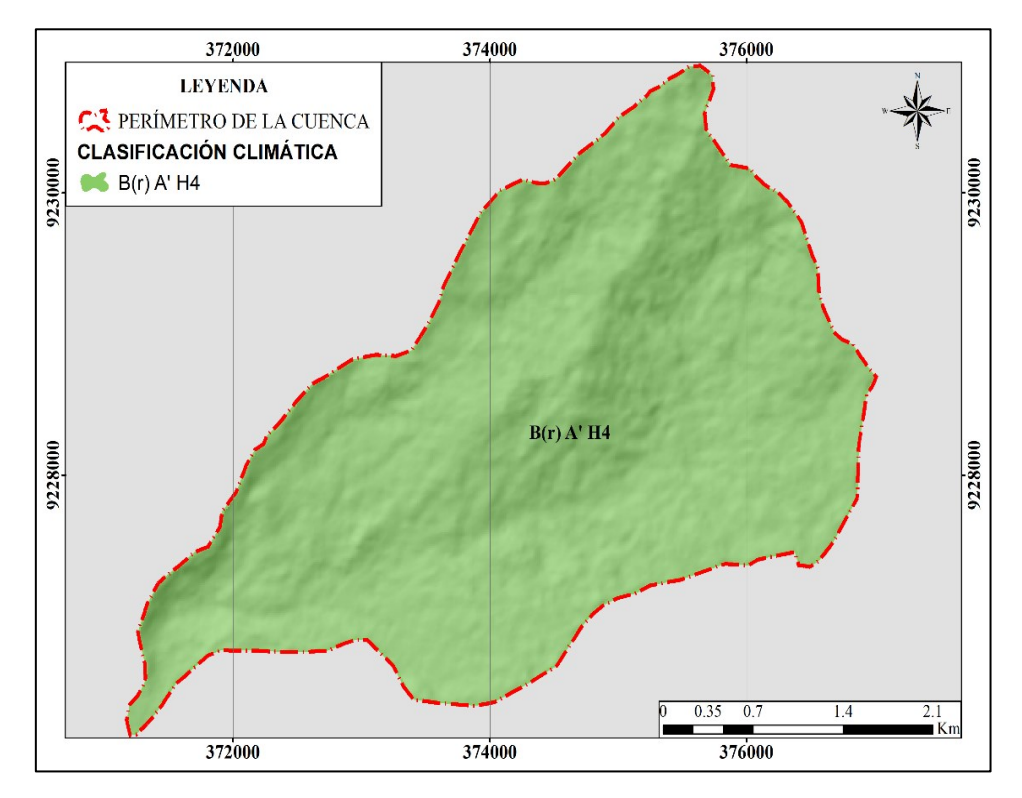

*Figura 13:* Mapa de clasificación climática de la cuenca de la quebrada Apanguraico según Thronthwaite. (Fuente: SENAMHI)

#### **2.1.5. Topografía**

La topografía de la cuenca de la quebrada Apanguraico varía entre 274 msnm en la parte baja de la cuenca (desembocadura en el río Ponaza) y 976 msnm en la parte alta de la cuenca, la diferencia de altura resultante es de 702 metros en sólo 6,472.80 m de longitud, lo cual hace que la pendiente sea muy pronunciada, como se presenta en los resultados.

La terraza donde se localidad la localidad de Alfonso Ugarte varía entre 297.20 msnm y 274.00 msnm, con una altitud promedio de 285.60 msnsm.

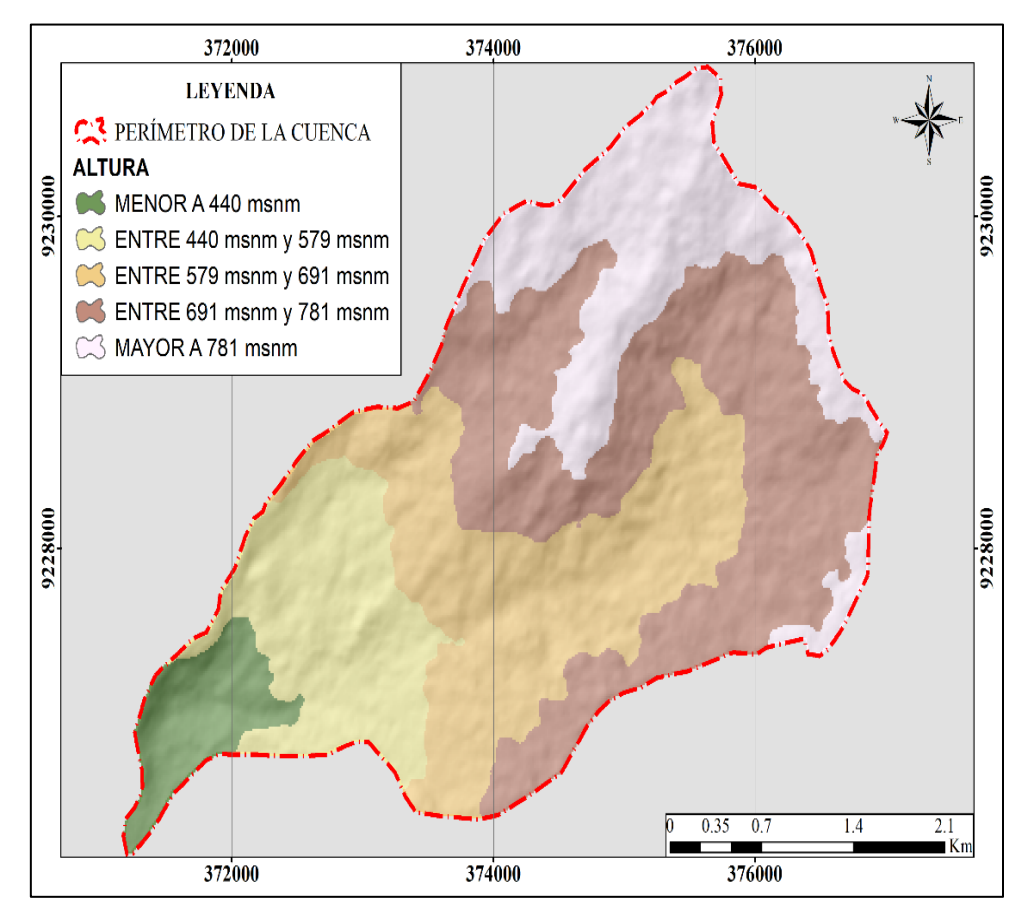

*Figura 14:*Mapa de elevaciones de la cuenca de la quebrada Apanguraico. (Fuente: [https://search.asf.alaska.edu/#/\)](https://search.asf.alaska.edu/#/)

#### **2.1.6. Número de curva**

Según el mapa de número de curva en condiciones húmedas del geoservidor de la Autoridad Nacional del Agua (ANA) la cuenca de la quebrada Apanguraico presenta los siguientes valores para el número de curva en la condición húmeda.

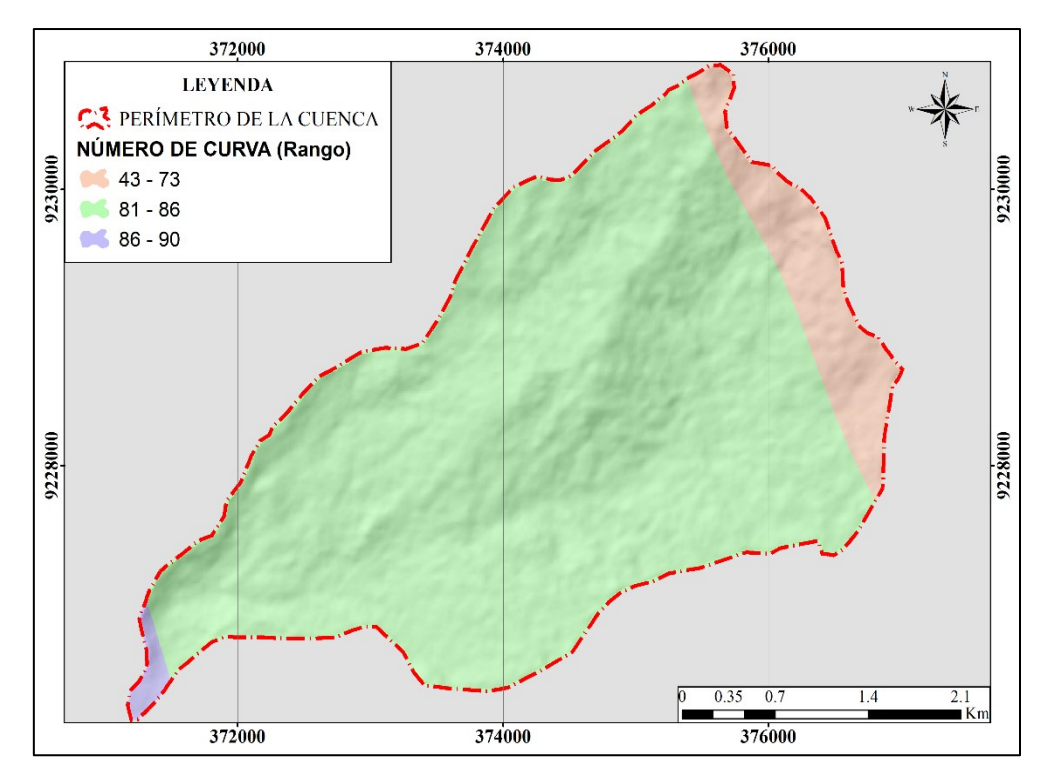

*Figura 15:* Mapa de número de curva de la cuenca de la quebrada Apanguraico. (Fuente: Mapa de número de curva geoservidor de la ANA).

De la figura anterior se detalla la siguiente tabla:

#### Tabla 2

Clasificación según área

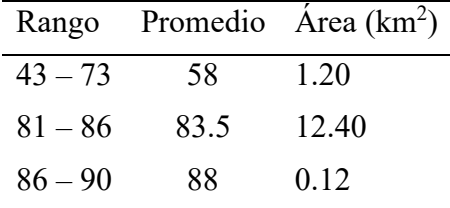

Fuente: Elaboración propia

# **2.2. Materiales**

Para el presente trabajo se ha hecho uso de los siguientes recursos:

# **2.2.1. Brigada de topografía**

- 01 Jefe (Responsable de Tesis).
- 01 Topógrafo con experiencia en obras de ingeniería.
- 02 Ayudantes de topografía de la zona.

# **2.2.2. Equipos**

- 01 Computadora con procesador I7 y periféricos.
- 01 Impresora modelo L3110 de la marca Epson.
- 01 Calculadora científica modelo fx-82ES de la marca Casio.
- 01 Estación total Marca Topcon modelo ES105 de la marca Topcon.
- 01 GPS navegador Etrex 20X de la marca Garmin.
- 01 Cámara modelo Lumix de la marca Panasonic.

# **2.2.3. Materiales**

- Útiles de escritorio (lapiceros, papel, CD, etc.)
- Textos relacionados con el tema de tesis.
- Fotocopias e impresiones, ploteos.
- Imágenes de Modelo Digital de Elevaciones DEM (Geoservidor del MINAM).

# **2.2.4. Otros**

- Software HEC-RAS V 5.0.7.
- Software ArcGis V 10.5.
- Datos del SENAMHI.
- Servicio de ploteo.
- Servicio de alojamiento por 2 noches.

# **2.3. Métodos**

## **2.3.1. Tipo y nivel de la investigación**

De acuerdo a los tipos de datos analizados la investigación se enmarca en el enfoque mixto. Además, la naturaleza de la investigación reúne las características de un estudio descriptivo, explicativo y correlacionado.

## **2.3.2. Diseño de investigación**

La investigación tiene un diseño cualitativo tipo investigación-acción, y tiene las siguientes acciones:

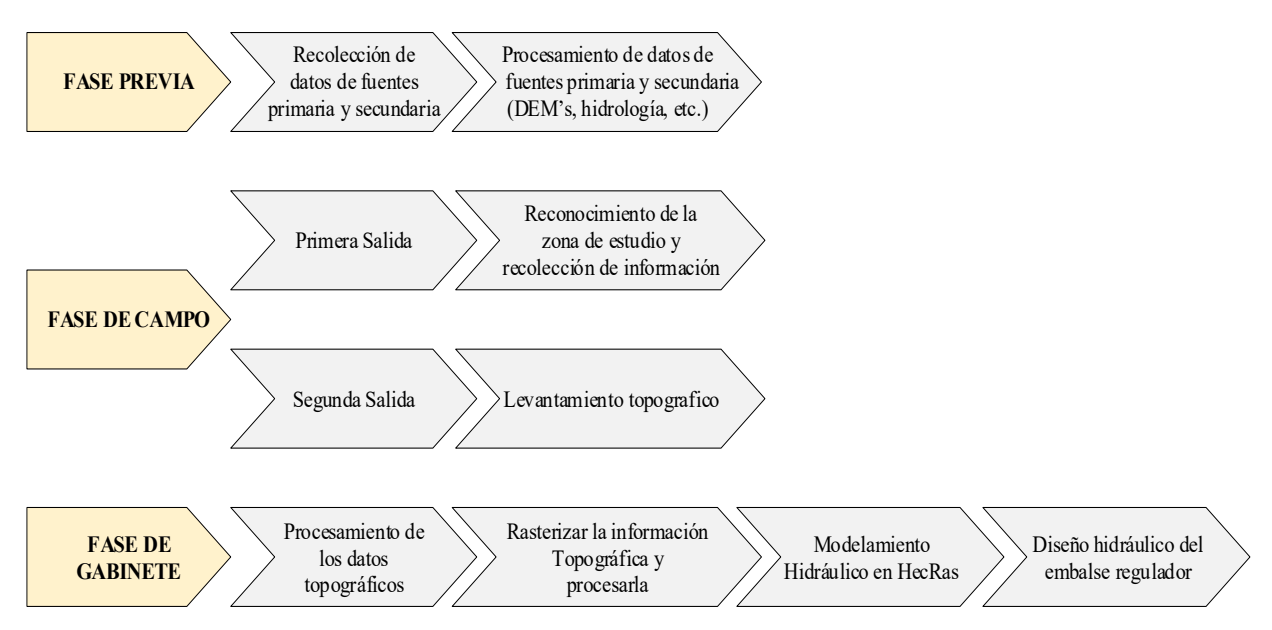

*Figura 16:* Esquema metodológico de la investigación. (Fuente: Elaboración propia).

## **2.3.2.1.** *Fase previa*

#### • **Recolección de datos de fuentes primaria y secundaria**

El objetivo de esta etapa es la recopilación de la información bibliográfica de acceso público y la información SIG de los distintos geoservidores de las instituciones públicas, además de la información hidrometeorológica de la oficina del SENAMHI.

### • **Procesamiento de datos de fuente primaria y secundaria**

Consistió en el procesamiento de la información SIG para la calcular los parámetros de la cuenca, elaboración de mapas de ubicación; el procesamiento estadístico de la información hidrometeorológica.

### **2.3.2.2.** *Fase de campo*

#### • **Reconocimiento de la zona de estudio y recolección de información**

Tuvo como propósito identificar las variables que interactúan en la zona de estudio y tener una percepción de la realidad local, además de la validación y complementarla con la información obtenida de las instituciones oficiales, además se realizó entrevistas a los pobladores de la localidad para conocer el comportamiento de la quebrada Apanguraico en la localidad.

#### • **Levantamiento topográfico**

Con el reconocimiento de la zona de estudio se determinó el área para realizar el levantamiento topográfico con la finalidad de realizar el modelamiento hidráulico. En esta fase se hizo el levantamiento topográfico del área de estudio, así como de la quebrada con detalle en las zonas críticas.

#### **2.3.2.3.** *Fase de gabinete*

#### • **Procesamiento de los datos topográficos**

En esta etapa se procesaron los datos topográficos obtenidos en el levantamiento topográfico utilizando el software Civil 3D, a fin de obtener las curvas de nivel.

#### • **Rasterizar la información topográfica y procesarla**

Consistió en la transformación de la información topográfica (curvas de nivel) en información de Modelo Digital de Elevaciones (DEM) con la ayuda del software ArcGis, para luego usar la extensión HEC-Georas para realizar los procesos de trazado del río, de las riberas, del límite de inundación y de las secciones transversales, para la exportación de un archivo en formato HEC-RAS de toda la geometría de la quebrada.

### • **Modelamiento hidráulico en HECRAS**

Con el archivo obtenido en el paso anterior se realizó el modelamiento hidráulico haciendo uso del software HEC-RAS en donde además de la información de la geometría se requiere de la información hidrometeorológica procesada, las condiciones de borde y los coeficientes de maning. En esta etapa se realizó el modelamiento sin presencia del embalse regulador.

#### • **Diseño hidráulico del embalse regulador**

En esta etapa con el archivo trabajado en el software HEC-RAS anteriormente, se incorporó el embalse regulador para encontrar la altura que permita mitigar la inundación en la localidad.

#### **2.3.3. Población y muestra**

La población está conformada por las cotas probables del nivel de aguas en el cauce durante máximas avenidas de la quebrada Apanguraico.

La muestra está conformada por un grupo de datos (precipitaciones máximas en 24 horas mensual) de la estación PLU-Shamboyacu.

#### **2.3.4. Técnicas e instrumentos de recolección de datos**

Las técnicas de recolección son de tipo de observación, puesto que hay que hacer un reconocimiento de la cuenca para conocer el clima, el tipo de suelo, el material de cobertura y el comportamiento del cauce, además de tipo de entrevista a la población afecta por las inundaciones para conocer datos relevantes sobre los eventos de inundación producidas por la quebrada Apanguraico.

#### **2.3.4.1. Información Cartográfica y Topográfica**

La información cartográfica, ha sido recopilada para la determinación de los parámetros de la cuenca de la quebrada Apanguraico y la información topográfica en la localidad y la quebrada para la determinación de otros parámetros.

Se recopiló la siguiente información que ha sido obtenida íntegramente por el tesista a través de geoservidores y realizando el trabajo de levantamiento topográfico.

- Carta Nacional IGN Escala 1:100,000 (ámbito cuenca de la quebrada Apanguraico).
- Levantamiento topográfico a curvas de nivel de la localidad y el área de impacto de inundación.

#### **2.3.4.2. Información Hidrometeorológica**

La cuenca de la quebrada Apanguraico, no dispone de información hidrometeorológica, pero existe una estación pluviométrica en la localidad de Shamboyacu, esta estación es la PLU-Shamboyacu, de propiedad y operada por el SENAMHI.

Toda la información recopilada ha sido registrada durante el periodo 1998 – 2017, a continuación, se presenta el resumen de la información correspondiente a la precipitación máxima caída en 24 horas.

# **Tabla 3**

| $N^{\circ}$    | Año  | Precipitación máxima<br>en 24 horas (mm) |
|----------------|------|------------------------------------------|
| $\mathbf{1}$   | 1998 | 75.40                                    |
| $\overline{2}$ | 1999 | 60.40                                    |
| 3              | 2000 | 105.60                                   |
| $\overline{4}$ | 2001 | 91.90                                    |
| 5              | 2002 | 31.80                                    |
| 6              | 2003 | 61.20                                    |
| 7              | 2004 | 58.80                                    |
| 8              | 2005 | 105.50                                   |
| 9              | 2006 | 98.80                                    |
| 10             | 2007 | 63.60                                    |
| 11             | 2008 | 105.20                                   |
| 12             | 2009 | 59.60                                    |
| 13             | 2010 | 47.50                                    |
| 14             | 2011 | 67.10                                    |
| 15             | 2012 | 65.10                                    |
| 16             | 2013 | 47.50                                    |
| 17             | 2014 | 60.40                                    |
| 18             | 2015 | 56.20                                    |
| 19             | 2016 | 54.30                                    |
| 20             | 2017 | 166.80                                   |

*Precipitación máxima en 24 horas Estación PLU-Shamboyacu*

Fuente: Elaboración propia

# **2.3.4.3.** *Estudios Anteriores*

En relación a la zona del proyecto, anteriormente no se ha realizado estudio hidrológico alguno que permita tenerlo en consideración como referencia.

# **2.3.4.4.** *Versión de los Pobladores*

Según la versión de los pobladores entrevistados en la localidad de Alfonso Ugarte, los niveles de agua en la quebrada varían sensiblemente a lo largo de todo el año.

Con la información brindada por la población se realizó la calibración del modelo HEC-RAS.

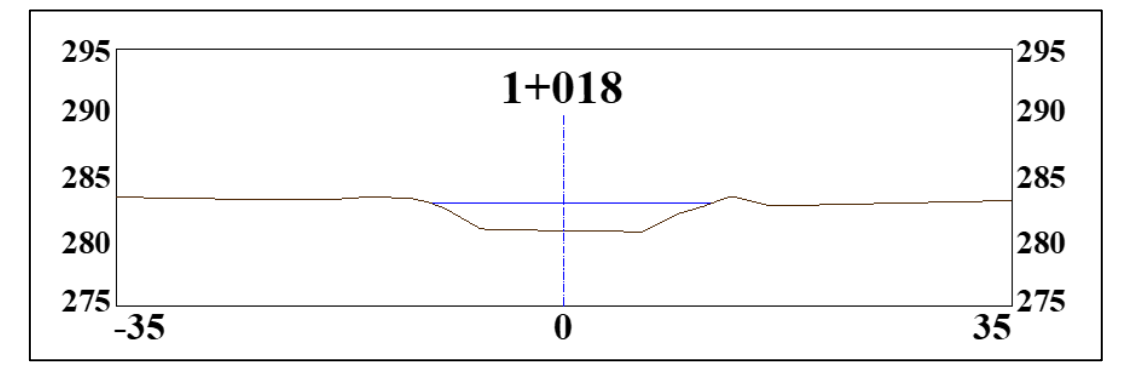

*Figura 17:* Sección utilizada para la calibración del coeficiente de Manning. (Fuente: Elaboración propia)

# **2.3.5. Técnicas de procesamiento y análisis de datos**

Los procesamientos y presentación de datos se realizarán de acuerdo a la bibliografía especializada, empleando softwares de manejo común y presentados de manera ordenada, utilizando herramientas estadísticas.

# **CAPÍTULO III RESULTADOS Y DISCUSIÓN**

# **3.1. Resultados**

# **3.1.1. Delimitación de la cuenca**

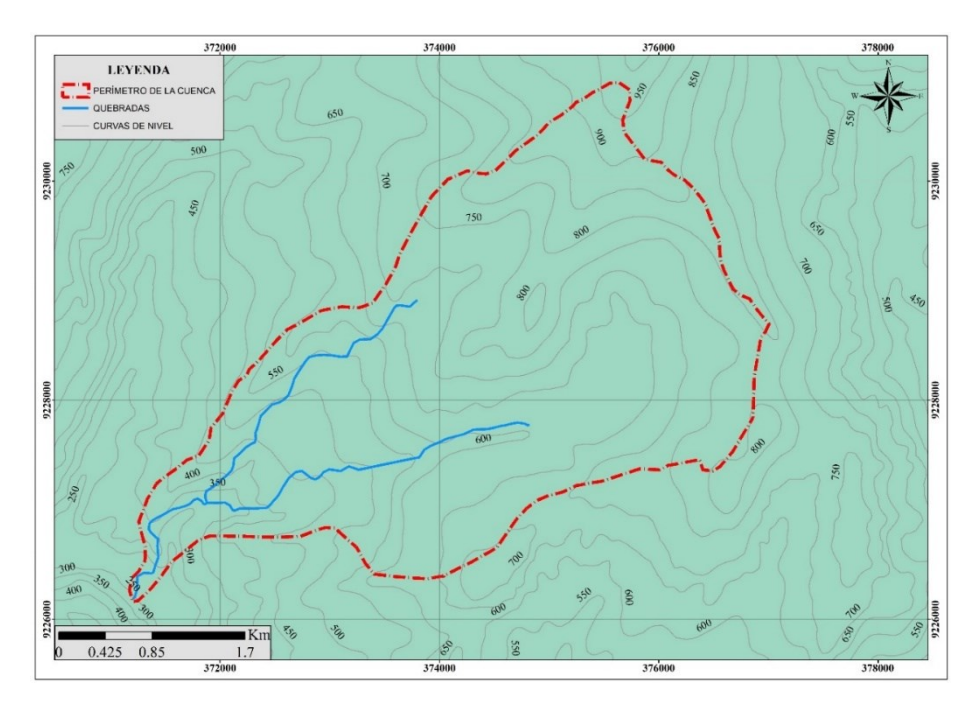

*Figura 18:* Delimitación de cuenta usando la carta nacional

# **3.1.2. Parámetros geomorfológicos de la cuenca de la quebrada Apanguraico**

A continuación, se presenta el cuadro con el valor de los parámetros geomorfológicos de la cuenca de la quebrada Apanguraico.

# **Tabla 4**

| Parámetro                    | Valor                |
|------------------------------|----------------------|
| Area de cuenca               | $13.72 \text{ km}^2$ |
| Perímetro de cuenca          | 17.59 km             |
| Factor de forma de la cuenca | 0.55                 |
| Pendiente del cauce          | $0.0242 \text{ m/m}$ |
| Tiempo de concentración      | $0.87$ horas         |
|                              |                      |

*Parámetros morfométricos de la cuenca*

Fuente: Elaboración propia

# **3.1.3. Topografía**

# **3.1.3.1. Curvas de nivel**

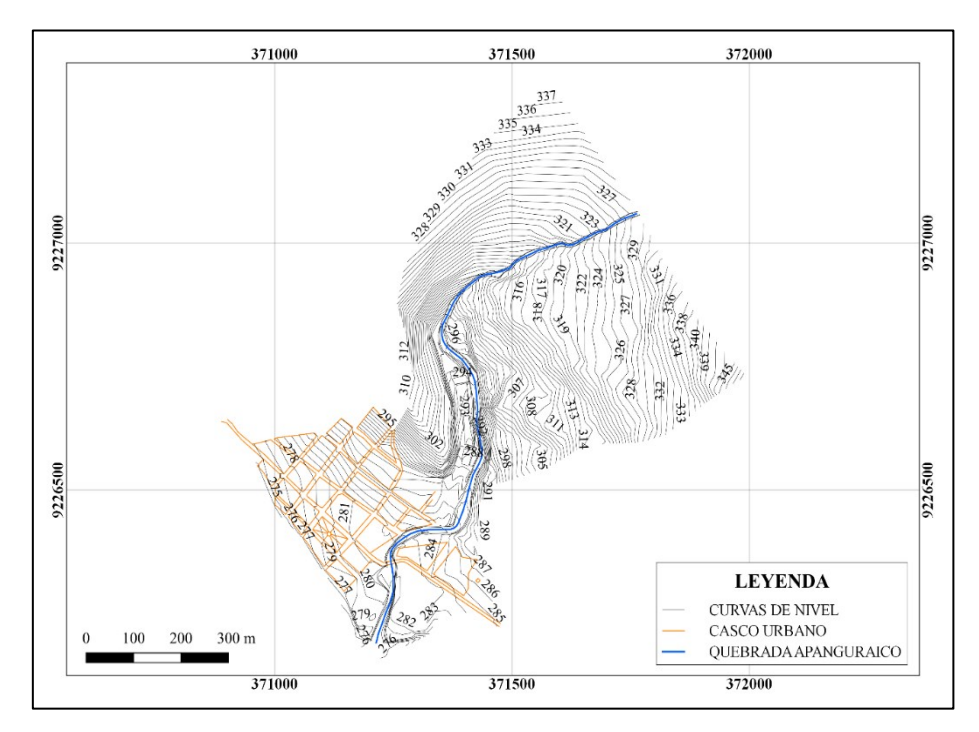

*Figura 19:* Curvas de nivel. (Fuente: Elaboración propia).

**3.1.3.2.** *Rasterización de topografía*

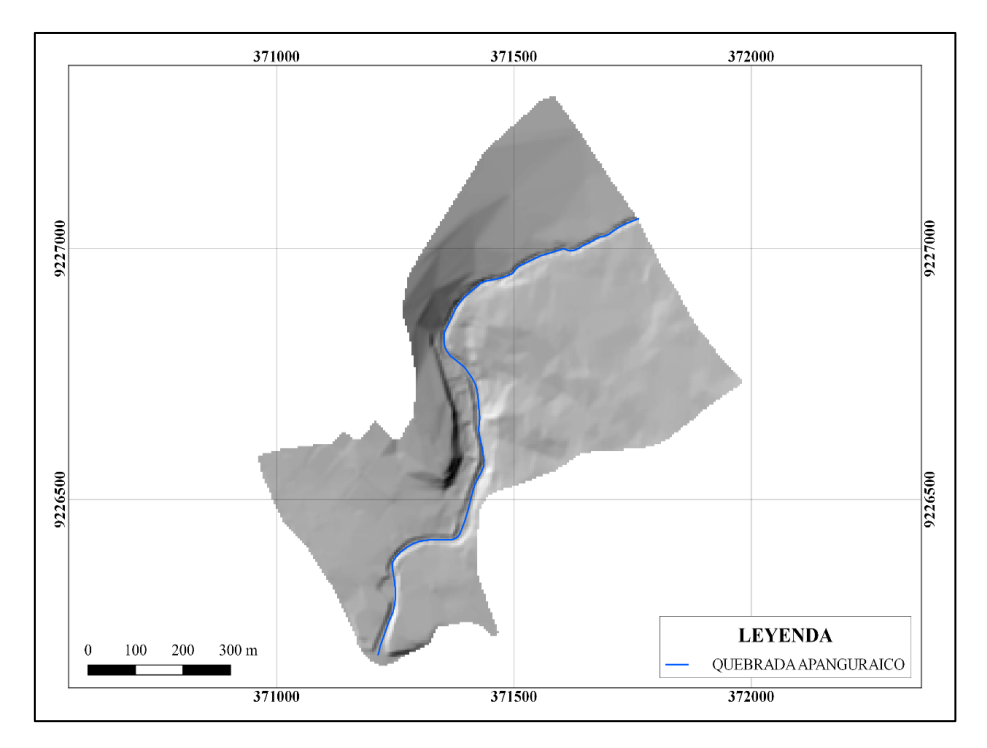

*Figura 20:* Raster de topografía. (Fuente: Elaboración propia).

# **3.1.4. Precipitación máxima efectiva en 6 horas**

Según los periodos de retorno se calculó la precipitación máxima en 6 horas usando el 75% del total, como se muestra a continuación:

# **Tabla 5**

| Tr   | Pmáx<br>$(100\%)$                              | Pmáx 6<br>horas $(75%)$ |
|------|------------------------------------------------|-------------------------|
| 2    | 78.13                                          | 58.60                   |
| 5    | 108.53                                         | 81.40                   |
| 10   | 128.67                                         | 96.50                   |
| 20   | 147.98                                         | 110.98                  |
| 50   | 172.97                                         | 129.73                  |
| 100  | 191.70                                         | 143.78                  |
| 500  | 234.98                                         | 176.24                  |
| 1000 | 253.59<br>$E_{\text{trans}}$ $E1_{\text{abs}}$ | 190.19                  |

*Precipitación máxima efectiva en 6 horas*

Fuente: Elaboración propia

# **3.1.5. Hidrograma efectivo de lluvias**

# **3.1.5.1. Magnitudes calculadas del hidrograma sintético**

# **Tabla 6**

*Magnitudes calculadas del hidrograma sintético*

| Parámetro                            | Valor                            |
|--------------------------------------|----------------------------------|
| Tiempo de retardo $Tr = 0.87$ horas  |                                  |
| Duración de lluvia $de = 1.87$ horas |                                  |
| Tiempo pico                          | $Tp = 1.46$ horas                |
| Tiempo base                          | $Tb = 3.89$ horas                |
| Caudal pico                          | $Qp = 1.95$ m <sup>3</sup> /s/mm |

Fuente: Elaboración propia

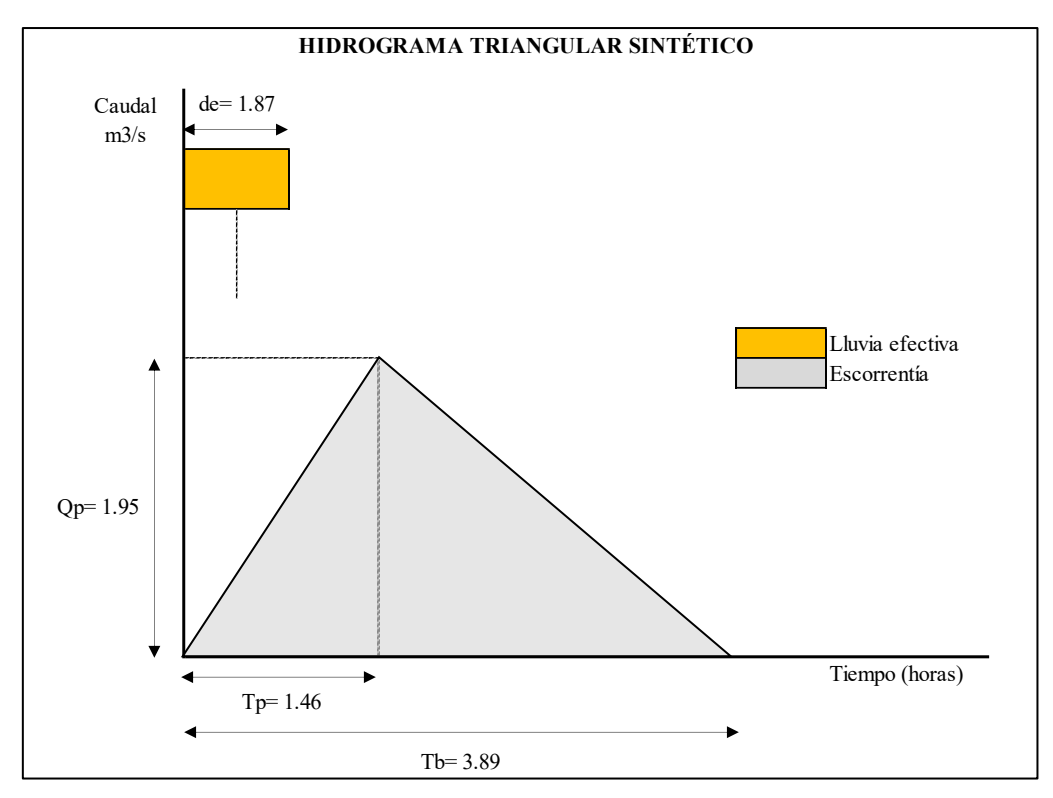

*Figura 21:* Hidrograma triangular sintético. (Fuente: Elaboración propia).

# **3.1.5.2.** *Hidrograma unitario*

# **Tabla 7**

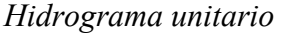

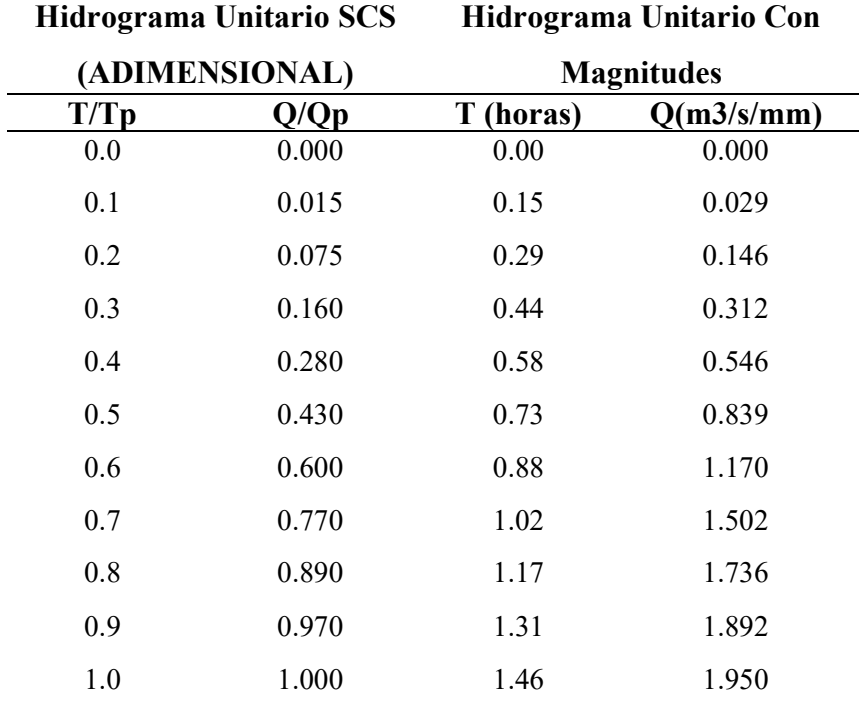

| 1.1 | 0.980 | 1.61 | 1.911 |
|-----|-------|------|-------|
| 1.2 | 0.920 | 1.75 | 1.794 |
| 1.3 | 0.840 | 1.90 | 1.638 |
| 1.4 | 0.750 | 2.04 | 1.463 |
| 1.5 | 0.650 | 2.19 | 1.268 |
| 1.6 | 0.570 | 2.34 | 1.112 |
| 1.8 | 0.430 | 2.63 | 0.839 |
| 2.0 | 0.320 | 2.92 | 0.624 |
| 2.2 | 0.240 | 3.21 | 0.468 |
| 2.4 | 0.180 | 3.50 | 0.351 |
| 2.6 | 0.130 | 3.80 | 0.254 |
| 2.8 | 0.098 | 4.09 | 0.191 |
| 3.0 | 0.075 | 4.38 | 0.146 |
| 3.5 | 0.036 | 5.11 | 0.070 |
| 4.0 | 0.018 | 5.84 | 0.035 |
| 4.5 | 0.009 | 6.57 | 0.018 |
| 5.0 | 0.004 | 7.30 | 0.008 |
|     |       |      |       |

Fuente: Elaboración propia

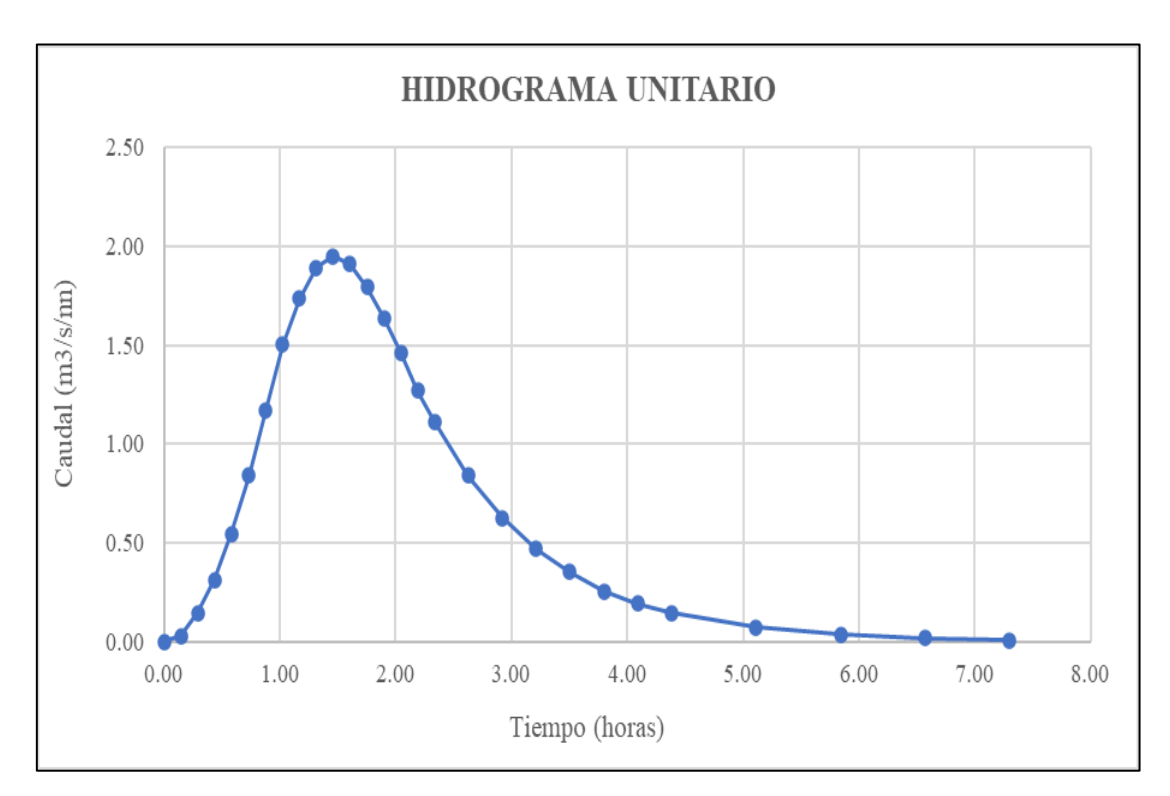

*Figura 22:* Hidrograma unitario. (Fuente: Elaboración propia).

# **3.1.5.3. Hidrograma efectivo de caudales**

# **Tabla 8**

| T (horas) | Q(m3/s) |  |
|-----------|---------|--|
| 0.00      | 0.000   |  |
| 0.15      | 4.206   |  |
| 0.29      | 21.028  |  |
| 0.44      | 44.859  |  |
| 0.58      | 78.504  |  |
| 0.73      | 120.560 |  |
| 0.88      | 168.223 |  |
| 1.02      | 215.886 |  |
| 1.17      | 249.530 |  |
| 1.31      | 271.960 |  |
| 1.46      | 280.371 |  |
| 1.61      | 274.764 |  |
| 1.75      | 257.941 |  |
| 1.90      | 235.512 |  |
| 2.04      | 210.278 |  |
| 2.19      | 182.241 |  |
| 2.34      | 159.811 |  |
| 2.63      | 120.560 |  |
| 2.92      | 89.719  |  |
| 3.21      | 67.289  |  |
| 3.50      | 50.467  |  |
| 3.80      | 36.448  |  |
| 4.09      | 27.476  |  |
| 4.38      | 21.028  |  |
| 5.11      | 10.093  |  |
| 5.84      | 5.047   |  |
| 6.57      | 2.523   |  |
| 7.30      | 1.121   |  |

*Hidrograma efectivo de caudales*

Fuente: Elaboración propia

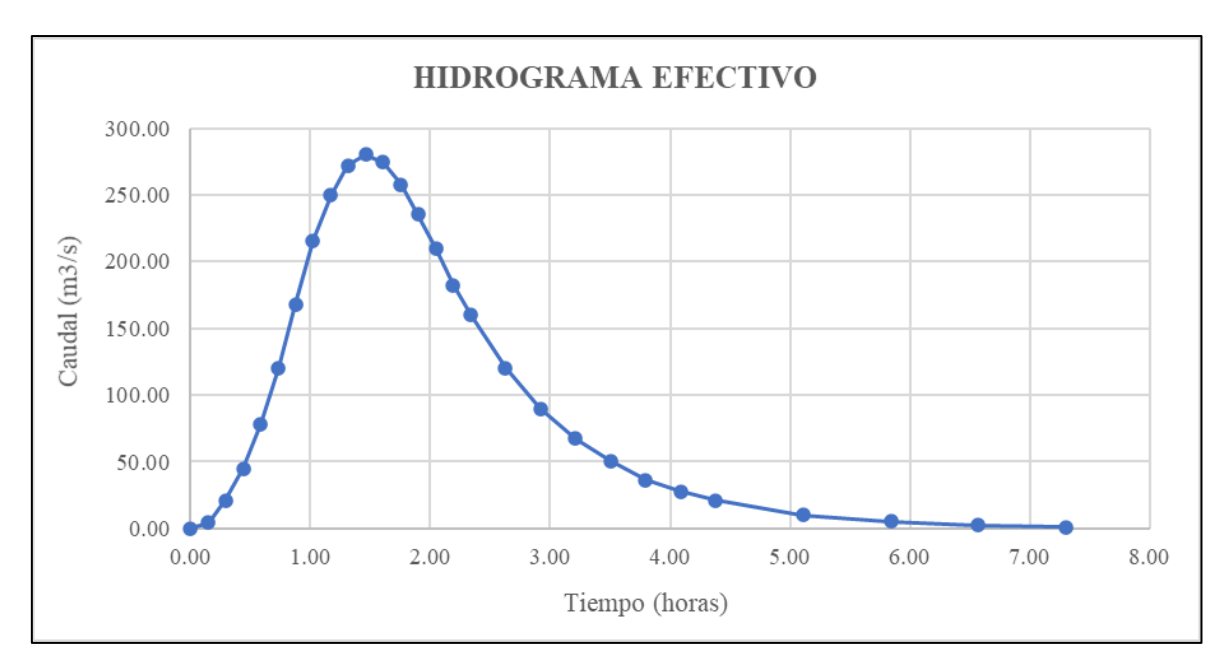

*Figura 23:* Hidrograma efectivo de caudales. (Fuente: Elaboración propia).

# **3.1.6. Caudales máximos**

A continuación, se presenta el cuadro de los valores de los caudales obtenidos con diferentes métodos.

# **Tabla 9**

## *Caudales máximos*

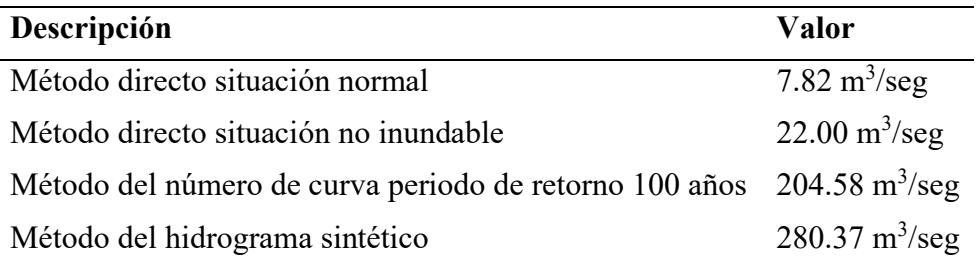

Fuente: Elaboración propia

## **3.1.7. Volumen de almacenamiento**

El volumen almacenable en el embalse, se ha determinado en función a los caudales durante el hidrograma de creciente, en la tabla siguiente, se presentan los cálculos del volumen o masa de agua almacenable en millones de metros cúbicos.

# **Tabla 10**

*Volumen de agua almacenable*

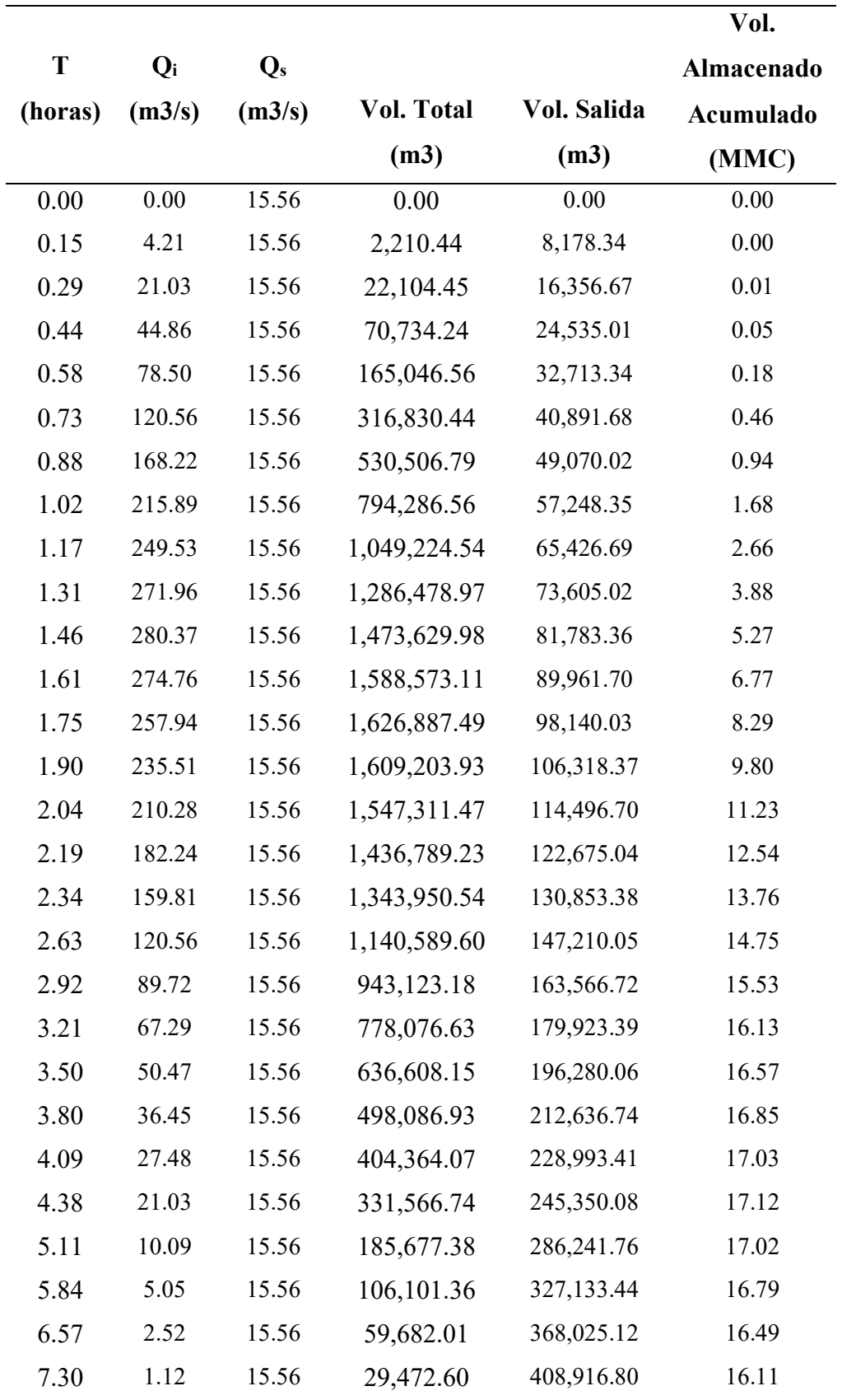

Fuente: Elaboración propia

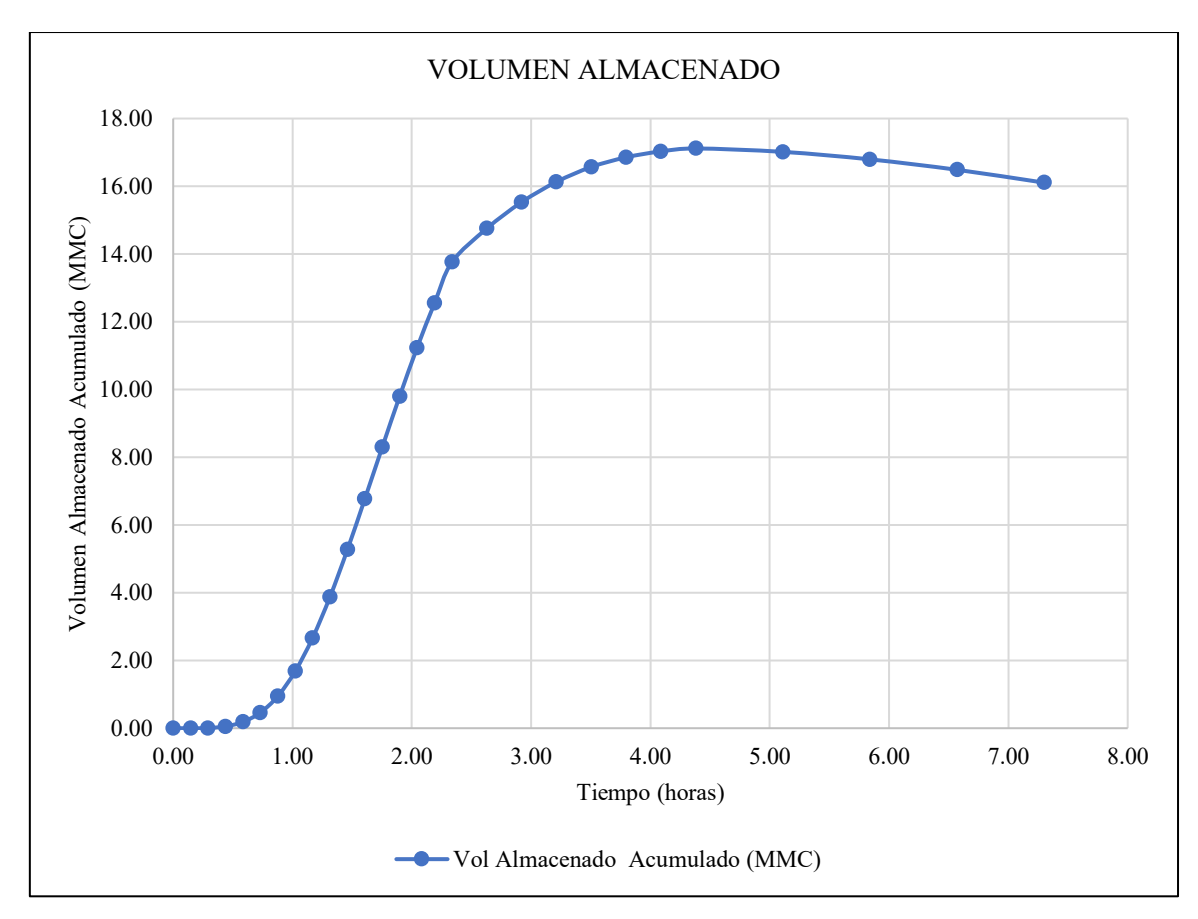

*Figura 24***:** Hidrograma efectivo de caudales. Fuente: Elaboración propia

#### **3.1.8. Resultado de modelamiento hidráulico**

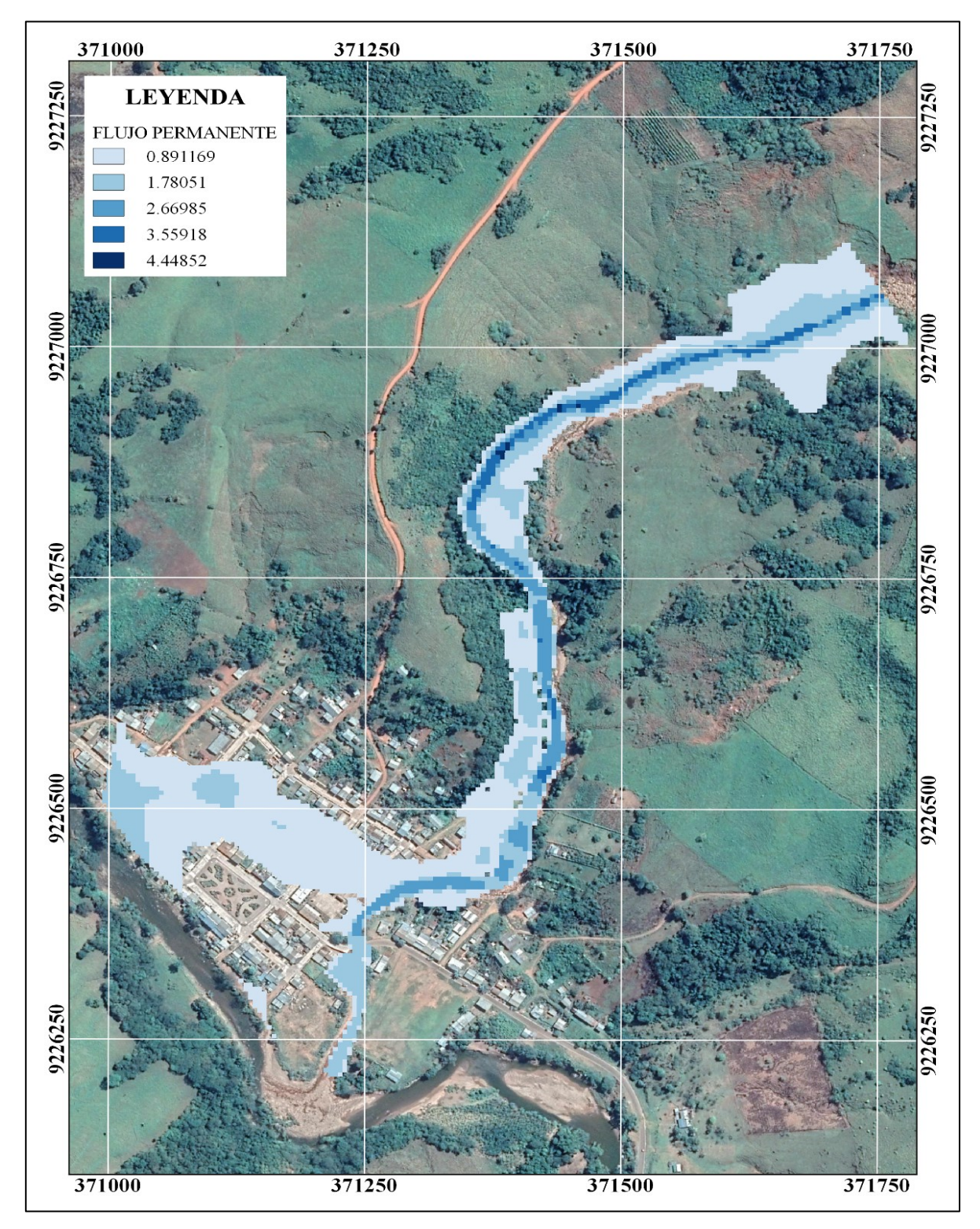

# **3.1.8.1. Modelamiento hidráulico flujo permanente sin embalse regulador**

*Figura 25:* Resultado simulación TR 100 Años (Q=204.58 m3/s) Flujo Permanente. (Fuente: Elaboración propia).

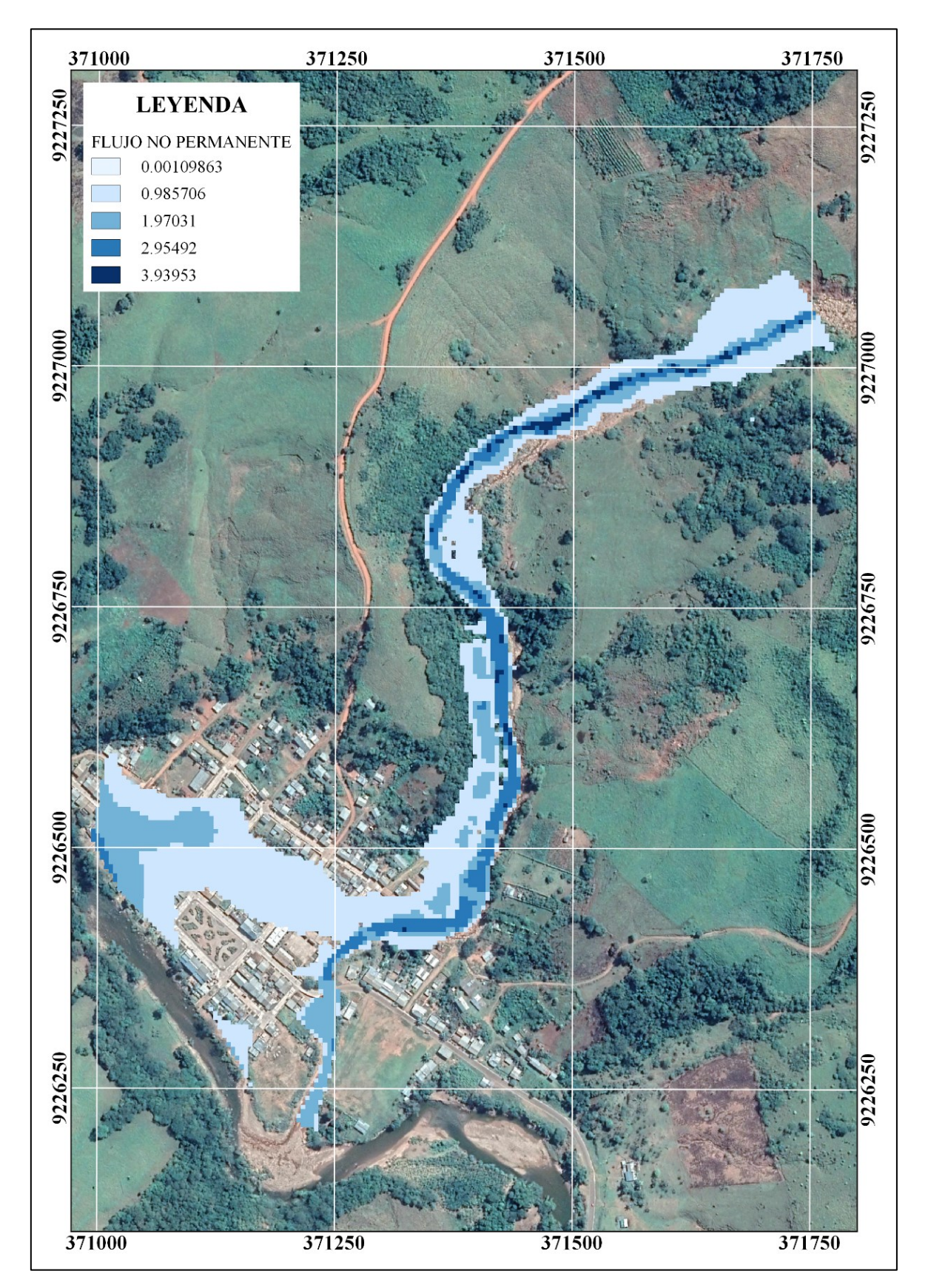

**3.1.8.2.** *Modelamiento hidráulico flujo no permanente sin embalse regulador*

*Figura 26:* Resultado simulación (Q<sub>Máx</sub>=280.37 m3/s) Flujo No Permanente. (Fuente: Elaboración propia).

# **Tabla 11**

*Resultados de modelamiento hidráulico flujo no permanente sin embalse regulador*

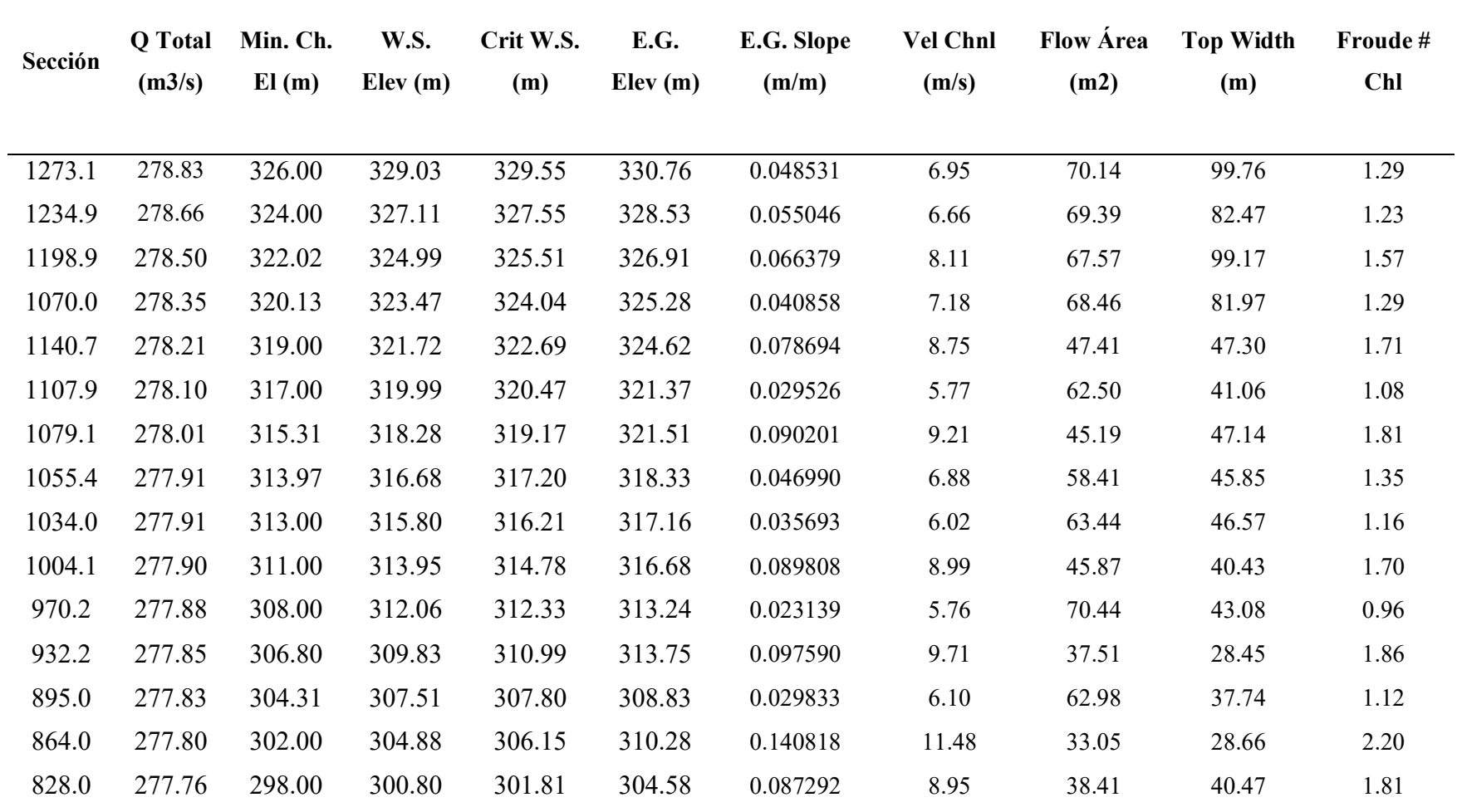

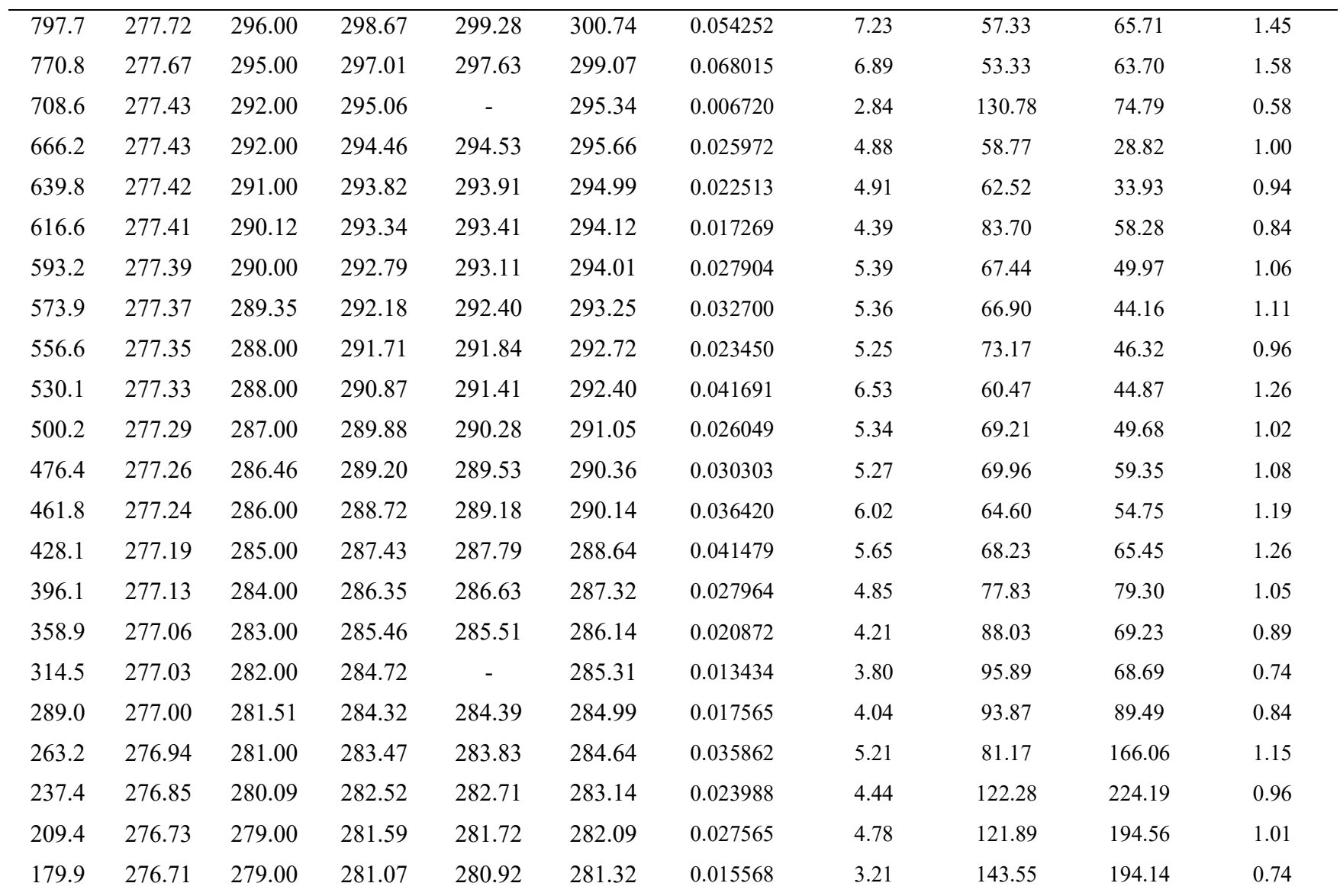

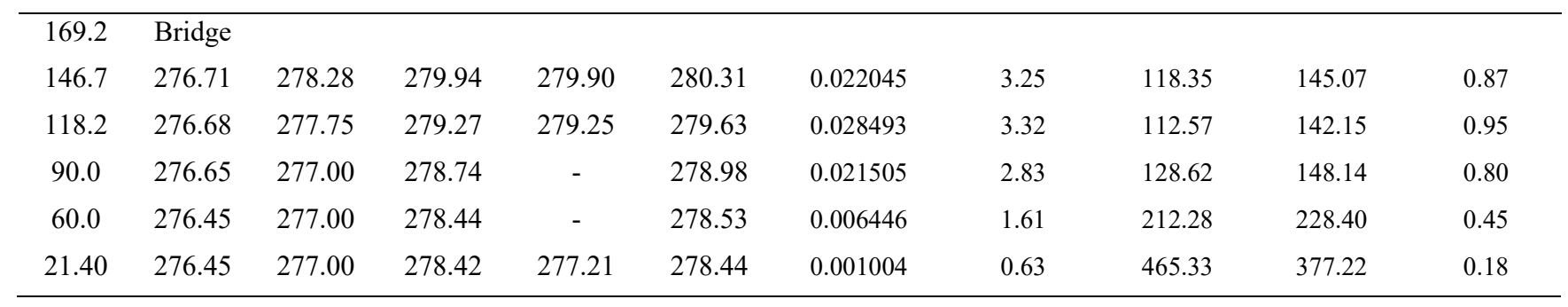

Fuente: HEC-RAS / Elaboración propia

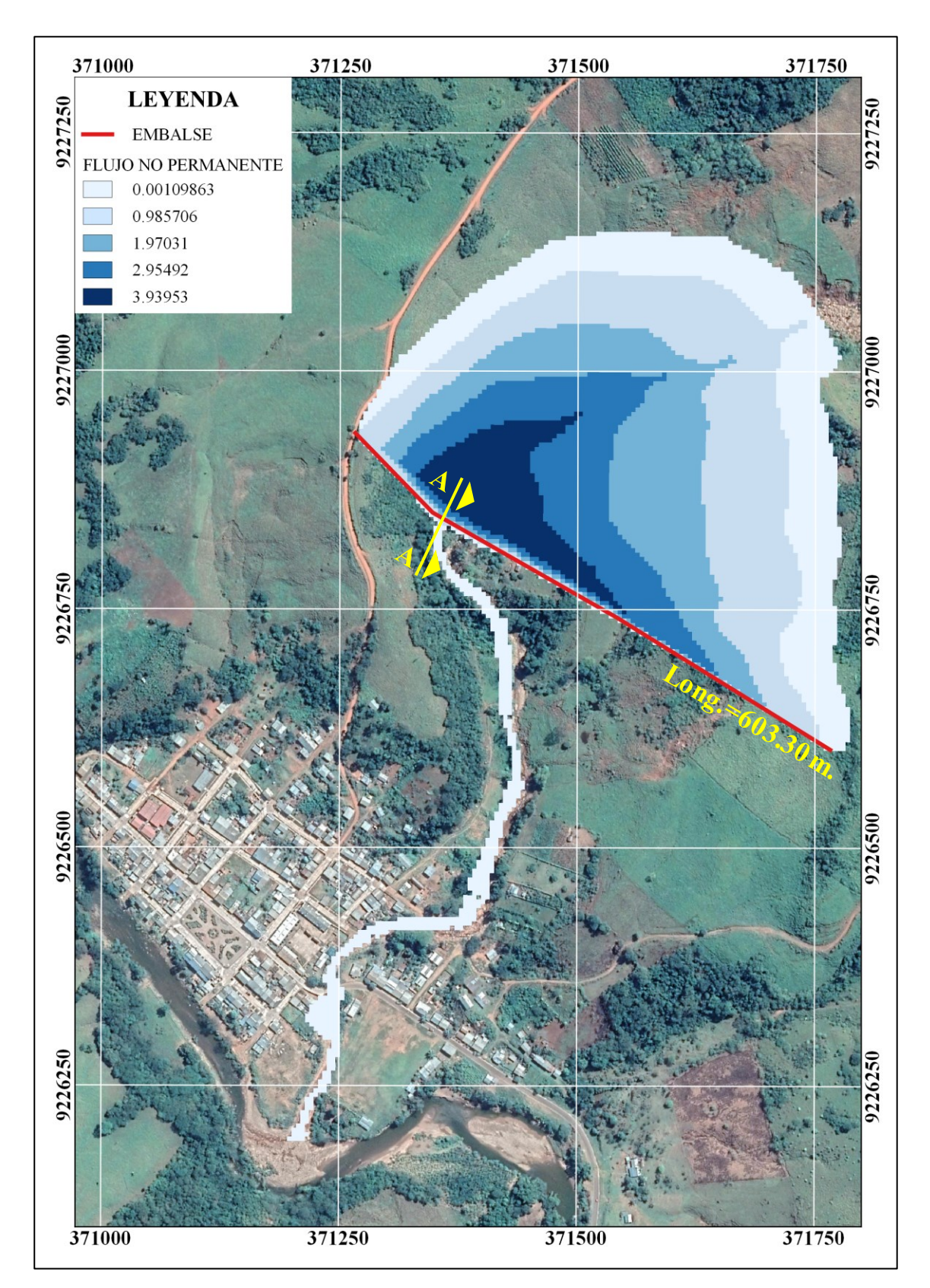

**3.1.8.3. Modelamiento hidráulico flujo no permanente con embalse regulador**

*Figura 27:* Resultado simulación (QMáx=280.37 m3/s) Flujo No Permanente con embalse regulador. (Fuente: Elaboración propia).

# **Tabla 12**

*Resultados de modelamiento hidráulico flujo no permanente con embalse regulador*

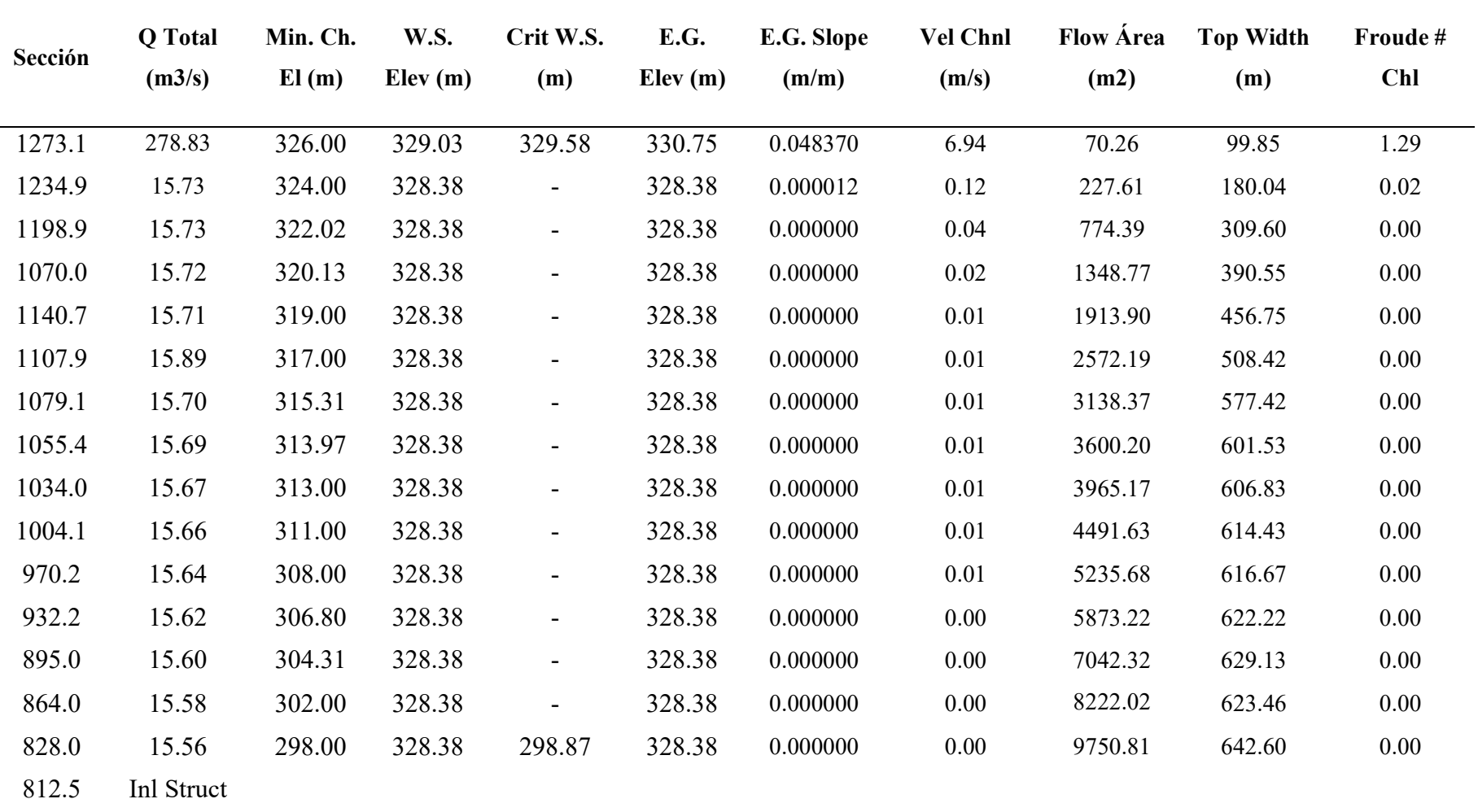

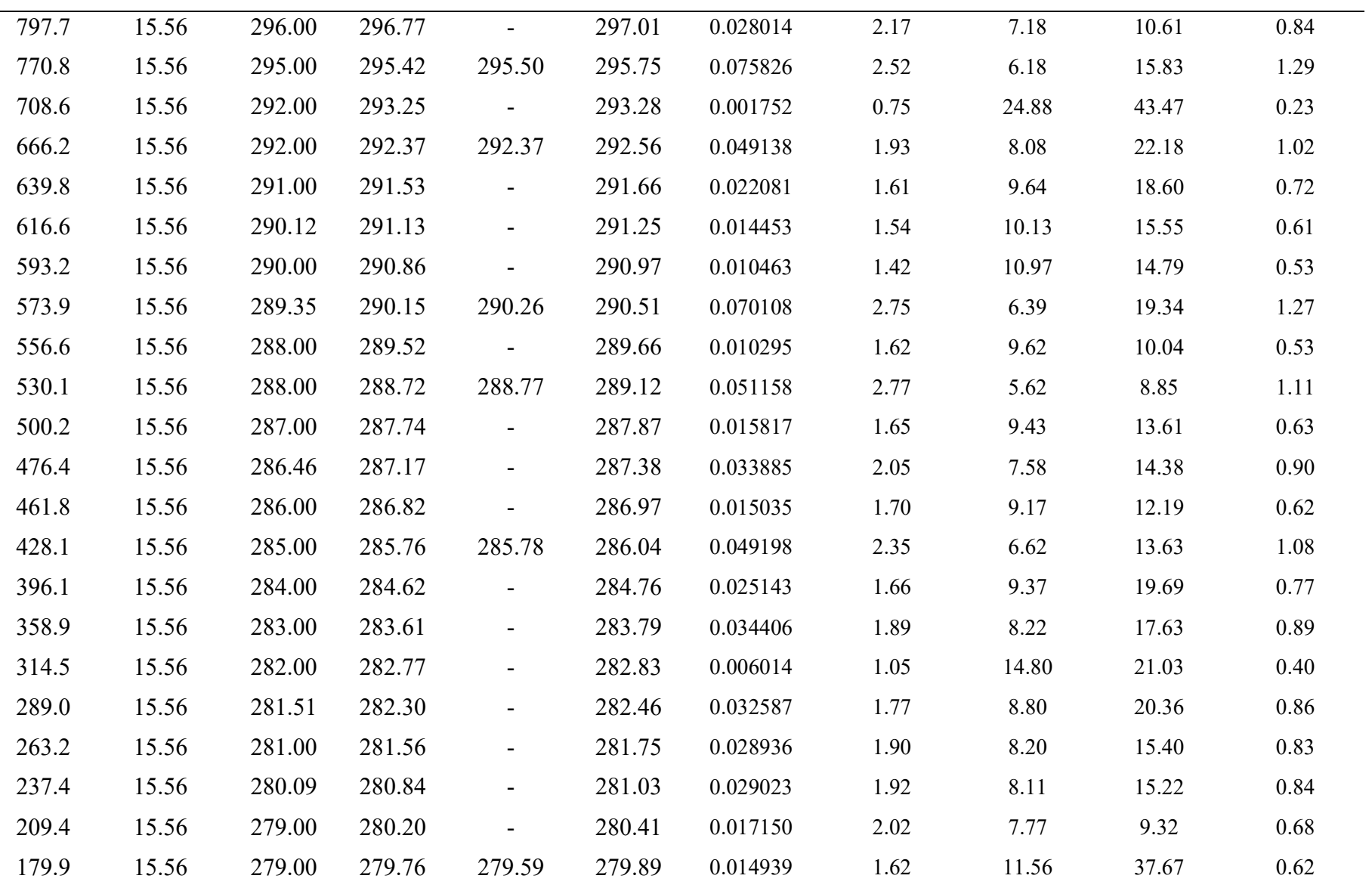

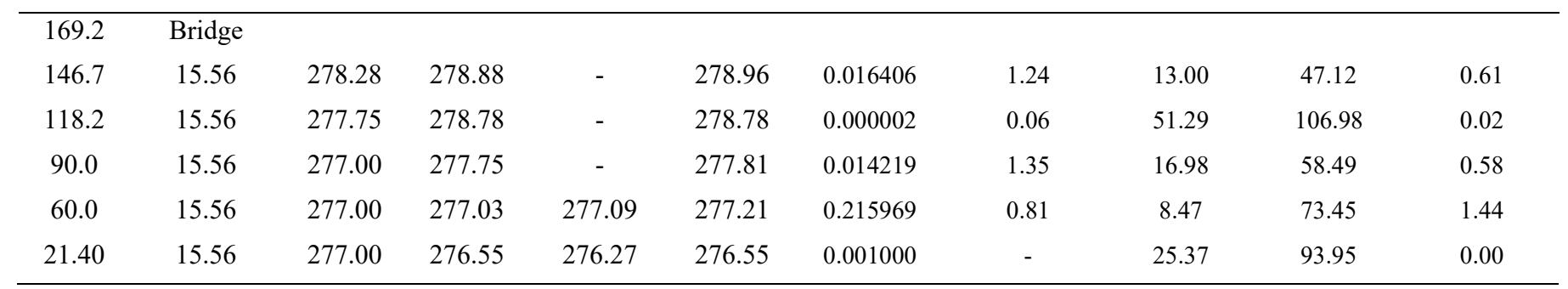

Fuente: HEC-RAS / Elaboración propia

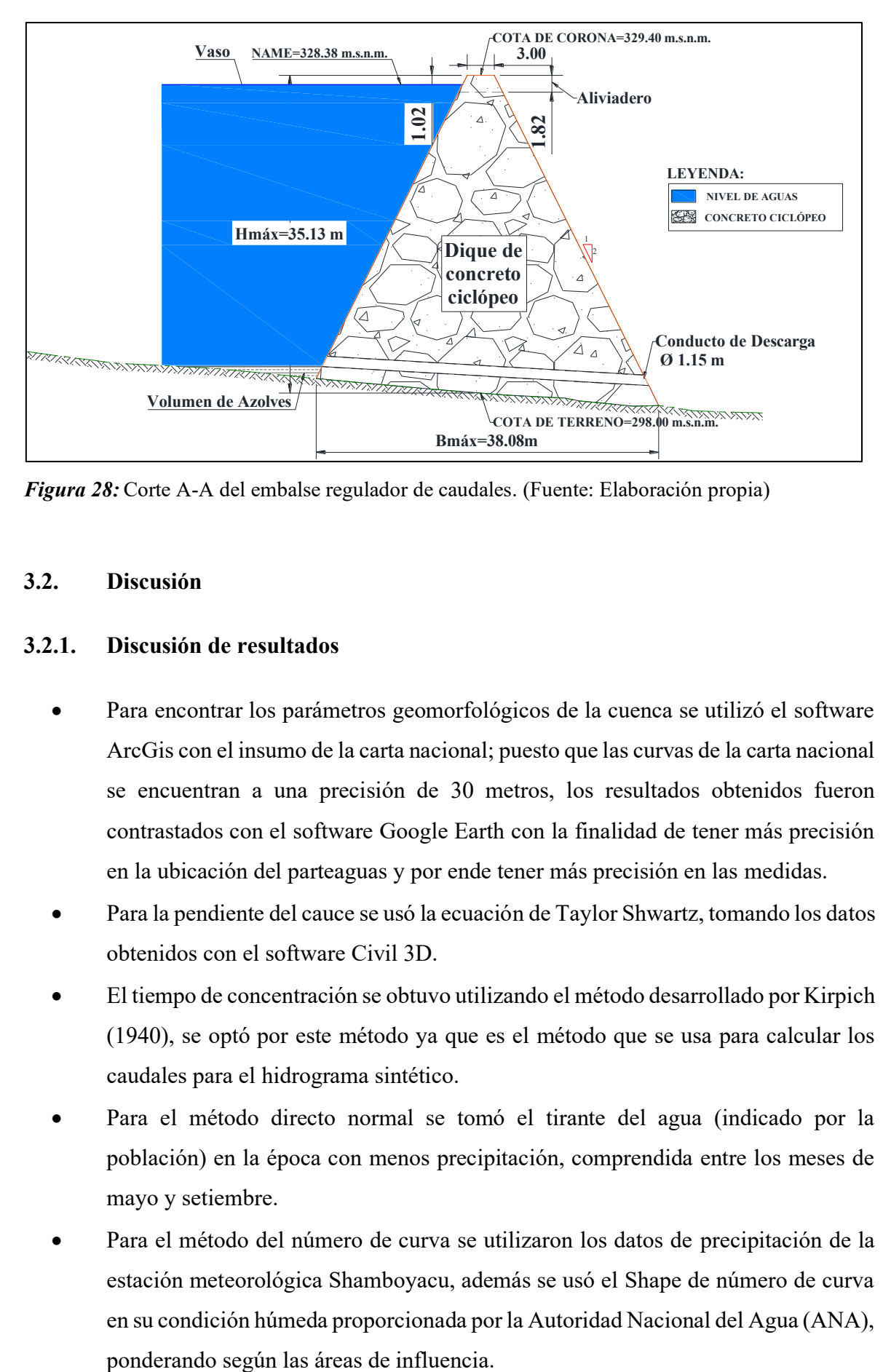

*Figura 28:* Corte A-A del embalse regulador de caudales. (Fuente: Elaboración propia)

### **3.2. Discusión**

### **3.2.1. Discusión de resultados**

- Para encontrar los parámetros geomorfológicos de la cuenca se utilizó el software ArcGis con el insumo de la carta nacional; puesto que las curvas de la carta nacional se encuentran a una precisión de 30 metros, los resultados obtenidos fueron contrastados con el software Google Earth con la finalidad de tener más precisión en la ubicación del parteaguas y por ende tener más precisión en las medidas.
- Para la pendiente del cauce se usó la ecuación de Taylor Shwartz, tomando los datos obtenidos con el software Civil 3D.
- El tiempo de concentración se obtuvo utilizando el método desarrollado por Kirpich (1940), se optó por este método ya que es el método que se usa para calcular los caudales para el hidrograma sintético.
- Para el método directo normal se tomó el tirante del agua (indicado por la población) en la época con menos precipitación, comprendida entre los meses de mayo y setiembre.
- Para el método del número de curva se utilizaron los datos de precipitación de la estación meteorológica Shamboyacu, además se usó el Shape de número de curva en su condición húmeda proporcionada por la Autoridad Nacional del Agua (ANA),

• Para el diseño del embalse se usó el hidrograma sintético para simular en el modelo HEC-RAS bajo la condición de flujo no permanente.

#### **3.2.2. Contrastación de la hipótesis**

El embalse ubicado en la parte baja de la cuenca, mitigará el nivel de peligro de inundación en la localidad de Alfonso Ugarte, pero sería necesario adicionar topografía ubicar el embalse más lejos de la localidad.

# **CONCLUSIONES**

- El levantamiento topográfico abarcó un área de 50.66 hectáreas que forma parte del área de estudio.
- Debido a la no existencia de estaciones hidrométricas automáticas cerca de la zona en estudio para realizar el hidrograma de caudales, se optó por la elaboración de un hidrograma sintético.
- La precipitación efectiva utilizada para el hidrograma es la correspondiente al 75% de la precipitación con un periodo de retorno de 100 años.
- Los caudales máximos que se obtuvieron utilizando diferentes tipos de métodos fueron los siguientes:

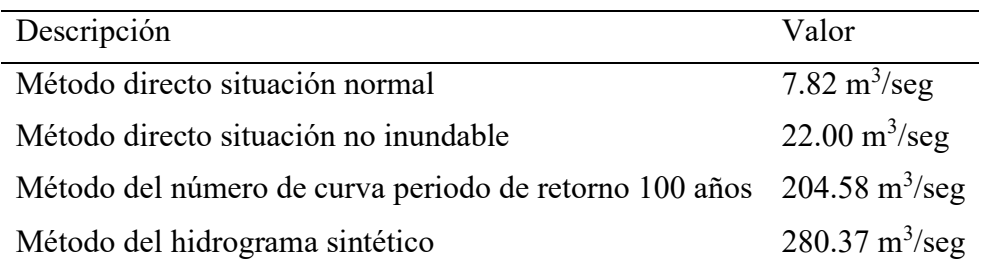

- El caudal de diseño tomado fue del método del hidrograma triangular sintético cuyo caudal máximo es de 280.37 m<sup>3</sup>/seg, y que varía según el tiempo de concentración.
- Para la calibración de modelo HEC-RAS se tomó en consideración lo manifestado por la población, este nos permitió determinar el coeficiente de Manning que en la margen derecha fue de 0.063, en el cauce de 0.058 y en la margen izquierda de 0.063, coeficientes que se ingresaron en el modelo.
- Las condiciones de contorno utilizados en el modelo HEC-RAS corresponden al hidrograma sintético para aguas arriba y la pendiente normal para aguas abajo, la cual se calculó utilizando dos secciones consecutivas.
- El área inundable con el hidrograma sintético fue de 8.75 hectáreas de los cuales 5.46 hectáreas corresponden al área urbana de la localidad de Alfonso Ugarte.
- La altura del embalse regulador de caudales del punto más bajo hasta la corona es de 35.13 metros con una cota de 329.40 m.s.n.m., esto se debe a la cercanía de éste con la localidad de Alfonso Ugarte. Se consideró un borde libre de 1.02 metros. El ancho de corona fue de 3.00 metros y el talud propuesto es de 2 en vertical y 1 en horizontal. Con lo cual se almacena 17.12 MMC de agua.
- Se consideró un conducto de descarga circular en la parte baja del embalse regulador con un diámetro de 1.15 metros.
- El nivel máximo no inundable que podría tener el espejo de agua es de 293.00 m.s.n.m.
- El embalse regulador de caudales propuesto en el presente estudio controla las máximas avenidas para un periodo de retorno de 100 años.
- El aliviadero propuesto tiene sección trapezoidal con base de 20 metros, altura de 1.82 metros y talud de 1:1, el cual continúa por un canal de la misma sección con una longitud de 104.97 metros con emboquillado de concreto.

## **RECOMENDACIONES**

- Se recomienda realizar levantamiento topográfico aguas arriba de la cuenca para la ubicación de embalses reguladores de caudales de menor altura a fin de bajar la altura del embalse considerado en el presente estudio.
- Se recomienda realizar estudios de geología y geotecnia para la determinación de la cimentación y anclaje idóneo del embalse regulador.
- Se recomienda que el material a emplear en el embalse regulador sea el concreto armado pues éste no generará una base muy robusta para alcanzar la altura máxima.

## **REFERENCIAS BIBLIOGRÁFICAS**

- Agencia de Cooperacion Internacional del Japon: CTI Engineering International Co., Ltd. (Noviembre de 2017). *Estudio Básico de la Demanda de Control de Inundaciones en la Republica del Peru Informe Final : Apéndice*. Obtenido de http://open\_jicareport.jica.go.jp/360/360/360\_709\_1000034202.html
- Camacho Zorogastua, P. M. (17 de Abril de 2017). *Banco de Inversiones - MEF.* Obtenido de http://ofi4.mef.gob.pe/bp/ConsultarPIP/frmConsultarPIP.asp?&accion=consultar&txt Codigo=382955
- Campos Cedeño, A., Sinichenko, K., & Igorevich Gritsuk, I. (2016). *Hidráulico e Hidrología para Ingeniería.* Moscú: Universidad de la Amistad de los Pueblos de Rusia.
- CENEPRED Centro Nacional de Estimación, P. y. (2014). Manual para la Evaluación de Riesgos Originados por Fenómenos Naturales - 2da Versión.
- Esri. (21 de 09 de 2020). *ArcGis for Desktop*. Obtenido de https://desktop.arcgis.com/es
- Fattorelli, S., & Fernández, P. C. (2011). *Diseño Hidrológico (Edición digital).* Mendoza (Argentina) y Padova (Italia).
- Guerrero Ramírez, W. A. (2010). *Estudio Hidrológico para Determinar el Caudal de Diseño de la Presa del Sistema de Riego Cuñumbuza - Ledoy (Tesis de pregrado).* Universidad Nacional de San Martín, Tarapoto.
- Lima Ramirez, A. d. (2018). *Modelamiento Geoespacial para la caracterización física, socioeconómica y alternativas de aprovechamiento de la unidad hidrográfica Puyango Ecuador.* Lima - Perú.
- Monsalve Saénz, G. (1999). *Hidrología en la Ingeniería.* Mexico, D.F.: Alfaomega.
- Secretaría de Agricultura y Ganadería, Desarrollo Rural, Pesca y Alimentación. (2005). *Hidrología Aplicada a Pequeñas Obras Hidráulicas.* México: Subsecretaría de Desarrollo Rural.
- Torres Gatica, S. (2004). *Determinación de las Descargas Máximas en el Río Mayo Aplicando los Métodos Estadísticos: Gumbel, Nash y Levediev (Informe de ingeniería pregrado).* Tarapoto: Universidad Nacional de San Martín.
- USACE. (2016). *Manual de HEC-RAS*. Estados Unidos.
- Velásquez Bejarano, T. (2006). *Guía Metodológica para Proyectos de Protección y/o Control de Inundaciones en Áreas Agrícolas o Urbanas.* Lima: Ministerio de Economía y Finanzas.

Villón Bejar, M. (2002). *Hidrología.* Lima, Perú: MaxSoft.

**ANEXOS**

| <b>REGISTRO HIDROMETEREOLOGICO</b> |                                      |            |            |            |                         |             |            |            |                   |                   |                   |                   |               |  |
|------------------------------------|--------------------------------------|------------|------------|------------|-------------------------|-------------|------------|------------|-------------------|-------------------|-------------------|-------------------|---------------|--|
| <b>ESTACIÓN:</b>                   | <b>SHAMBOYACU</b>                    |            |            |            | LATITUD:<br>07° 00' 00" |             |            |            | <b>DEPARTAM.:</b> |                   | <b>SAN MARTIN</b> |                   |               |  |
| CÓDIGO:                            | 153326                               |            |            |            | LONGITUD:               | 76° 10' 00" |            |            |                   | <b>PROVINCIA:</b> |                   | <b>PICOTA</b>     |               |  |
| TIPO:                              | <b>PLU</b>                           |            |            |            | ALTITUD:                |             | 310.0      | msnm       |                   | <b>DISTRITO:</b>  |                   | <b>SHAMBOYACU</b> |               |  |
|                                    | PRECIPITACION MÁXMA EN 24 HORAS (mm) |            |            |            |                         |             |            |            |                   |                   |                   |                   |               |  |
| <b>AÑO</b>                         | <b>ENE</b>                           | <b>FEB</b> | <b>MAR</b> | <b>ABR</b> | <b>MAY</b>              | <b>JUN</b>  | <b>JUL</b> | <b>AGO</b> | SET               | <b>OCT</b>        | <b>NOV</b>        | <b>DIC</b>        | <b>MÁXIMA</b> |  |
| 1996                               | 34.1                                 | 37.2       | 40.4       | 25.6       | 30.4                    | 50.6        | 10.7       | 45.5       | 27.0              | 33.8              | 22.9              | 40.8              | 50.6          |  |
| 1997                               | 15.0                                 | 27.5       | 39.4       | 17.6       | 26.9                    | 7.2         | 19.4       | 10.8       | 25.0              | 26.9              | 21.1              | 22.8              | 39.4          |  |
| 1998                               | 19.5                                 | 58.6       | 58.9       | 34.7       | 14.0                    | 38.1        | 38.3       | 12.1       | 75.4              | 46.0              | 21.8              | 54.0              | 75.4          |  |
| 1999                               | 27.8                                 | 43.2       | 55.9       | 30.0       | 60.4                    | 29.7        | 39.1       | 13.2       | 31.7              | 60.0              | 47.9              | 22.4              | 60.4          |  |
| 2000                               | 27.2                                 | 26.6       | 54.0       | 50.5       | 17.0                    | 21.3        | 28.0       | 73.3       | 40.3              | 10.0              | 105.6             | 34.5              | 105.6         |  |
| 2001                               | 23.1                                 | 32.8       | 28.6       | 68.0       | 41.2                    | 15.0        | 91.9       | 20.0       | 37.0              | 81.8              | 22.4              | 25.9              | 91.9          |  |
| 2002                               | 21.8                                 | 23.3       | 24.1       | 29.3       | 21.1                    | 18.7        | 26.8       | 18.9       | 31.8              | 27.9              | 19.0              | 15.9              | 31.8          |  |
| 2003                               | 38.0                                 | 28.7       | 48.0       | 56.4       | 49.4                    | 32.2        | 13.7       | 11.4       | 42.9              | 29.3              | 32.3              | 61.2              | 61.2          |  |
| 2004                               | 47.0                                 | 9.6        | 28.0       | 13.1       | 28.0                    | 37.2        | 30.3       | 51.6       | 31.2              | 27.5              | 18.0              | 58.8              | 58.8          |  |
| 2005                               | 105.5                                | 29.0       | 28.4       | 56.5       | 20.0                    | 52.0        | 8.2        | 37.5       | 25.6              | 25.8              | 60.1              | 22.2              | 105.5         |  |
| 2006                               | 51.0                                 | 67.0       | 69.5       | 18.5       | 17.4                    | 28.6        | 26.0       | 42.2       | 42.2              | 25.2              | 98.8              | 21.2              | 98.8          |  |
| 2007                               | 8.2                                  | 8.5        | 63.6       | 38.9       | 22.2                    | 13.0        | 38.2       | 60.5       | 30.0              | 61.5              | 62.3              | 15.0              | 63.6          |  |
| 2008                               | 22.1                                 | 105.2      | 26.6       | 45.2       | 38.0                    | 12.3        | 9.5        | 14.2       | 20.7              | 50.0              | 30.0              | 21.2              | 105.2         |  |
| 2009                               | 37.0                                 | 35.3       | 42.0       | 59.6       | 41.0                    | 13.7        | 14.0       | 40.0       | 42.7              | 18.9              | 20.0              | 15.0              | 59.6          |  |
| 2010                               | 28.2                                 | 47.5       | 42.0       | 26.7       | 30.0                    | 34.0        | 17.0       | 12.9       | 29.2              | 37.8              | 42.4              | 20.0              | 47.5          |  |
| 2011                               | 17.2                                 | 16.8       | 42.3       | 67.1       | 16.6                    | 41.8        | 44.0       | 19.9       | 29.2              | 28.1              | 43.2              | 45.1              | 67.1          |  |
| 2012                               | 22.5                                 | 65.1       | 63.2       | 32.9       | 11.7                    | 49.2        | 38.2       | 11.2       | 19.8              | 37.1              | 29.1              | 61.8              | 65.1          |  |
| 2013                               | 25.0                                 | 47.5       | 26.9       | 22.8       | 25.2                    | 42.2        | 20.0       | 27.4       | 30.7              | 30.7              | 29.0              | 34.8              | 47.5          |  |
| 2014                               | 24.5                                 | 23.0       | 54.4       | 41.0       | 29.4                    | 23.5        | 19.5       | 32.3       | 29.9              | 40.7              | 60.4              | 40.4              | 60.4          |  |
| 2015                               | 56.2                                 | 40.0       | 33.9       | 49.5       | 52.0                    | 30.0        | 19.5       | 13.2       | 26.0              | 34.4              | 11.0              | 30.7              | 56.2          |  |

**Anexo 1: Datos de SENAMHI**

*Figura 29:* Precipitación máxima en 24 horas desde 1996 hasta 2015. (Fuente: Proyecto de Inversión Servicio de Protección Localidad de Shamboyacu)

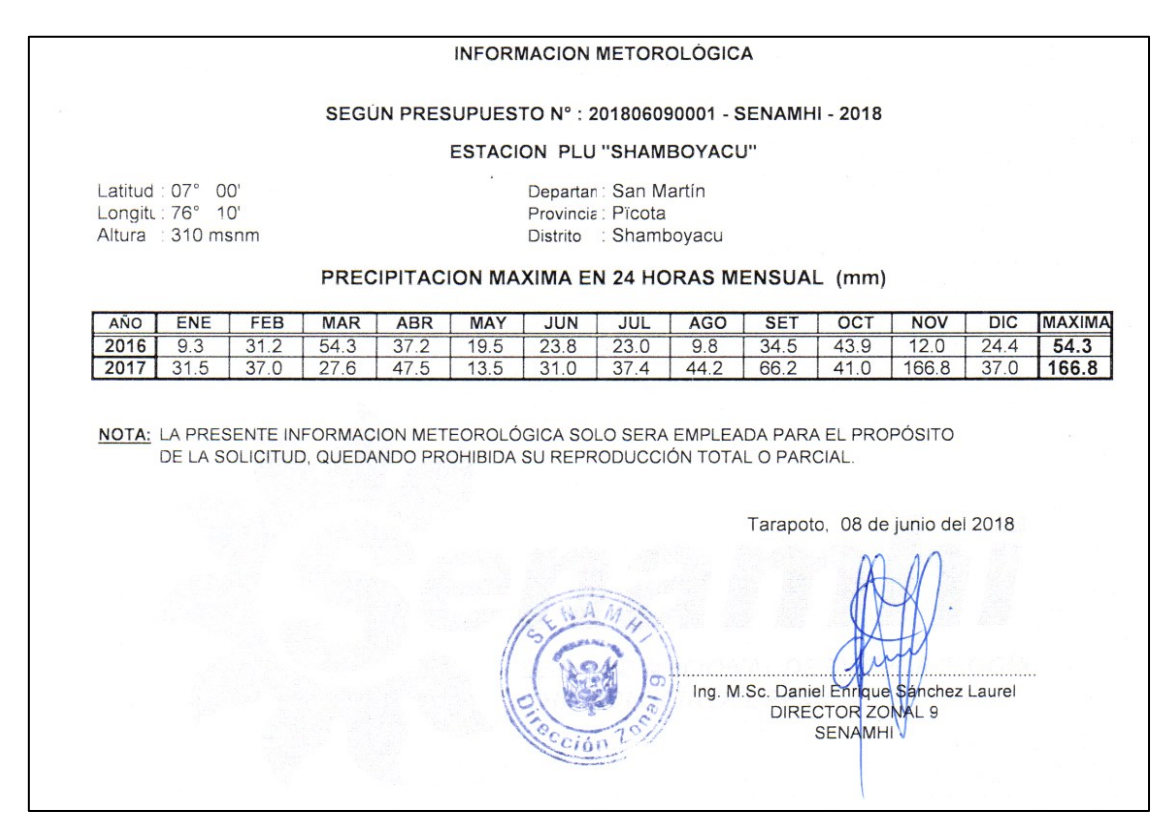

*Figura 30:* Precipitación máxima en 24 horas desde 2016 hasta 2017. Fuente: SENAMHI

## **Anexo 2: Mapa de ubicación**

**Anexo 3: Mapa de cuenca**

**Anexo 4: Mapa de número de curva del Perú (Condición Húmeda)**

**Anexo 5: Cálculo de caudal con el método directo**

**Anexo 6: Cálculo de caudal método del número de curva**

**Anexo 7: Cálculo del hidrograma sintético**

**Anexo 8: Cálculo del vertedero**

**Anexo 9: Planos**